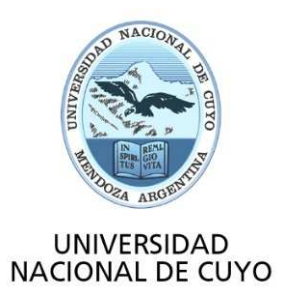

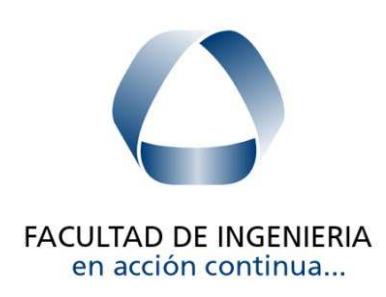

# **ANALISIS ESTRUCTURAL I**

## **UNIDAD 3**

# **MÉTODO DE LAS FUERZAS**

**Curso 2.023**

**Mg. Ing. DANIEL E. LÓPEZ**

## **ESTRUCTURAS HIPERESTÁTICAS**

### **Introducción**

#### **Puente Rio Potomac. EEUU**

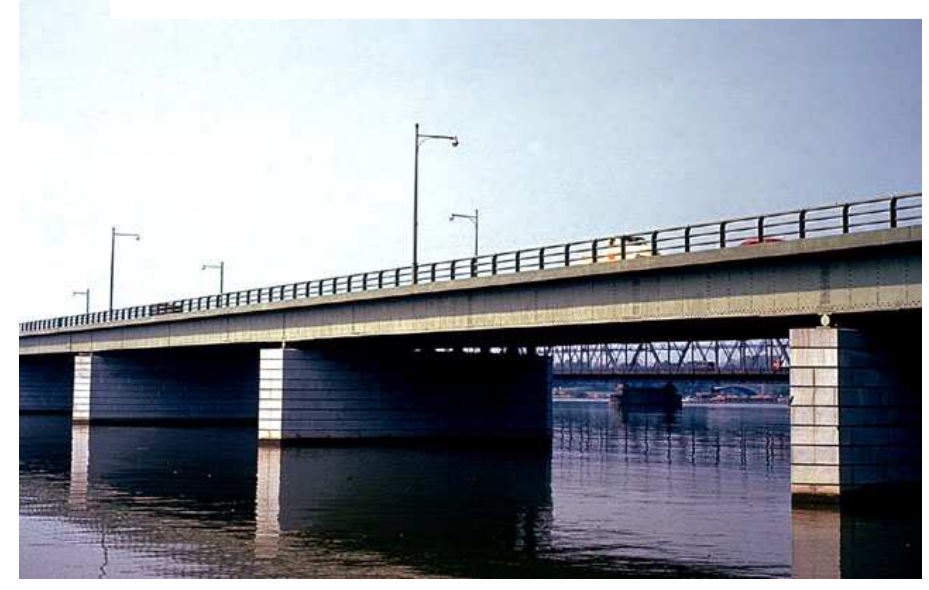

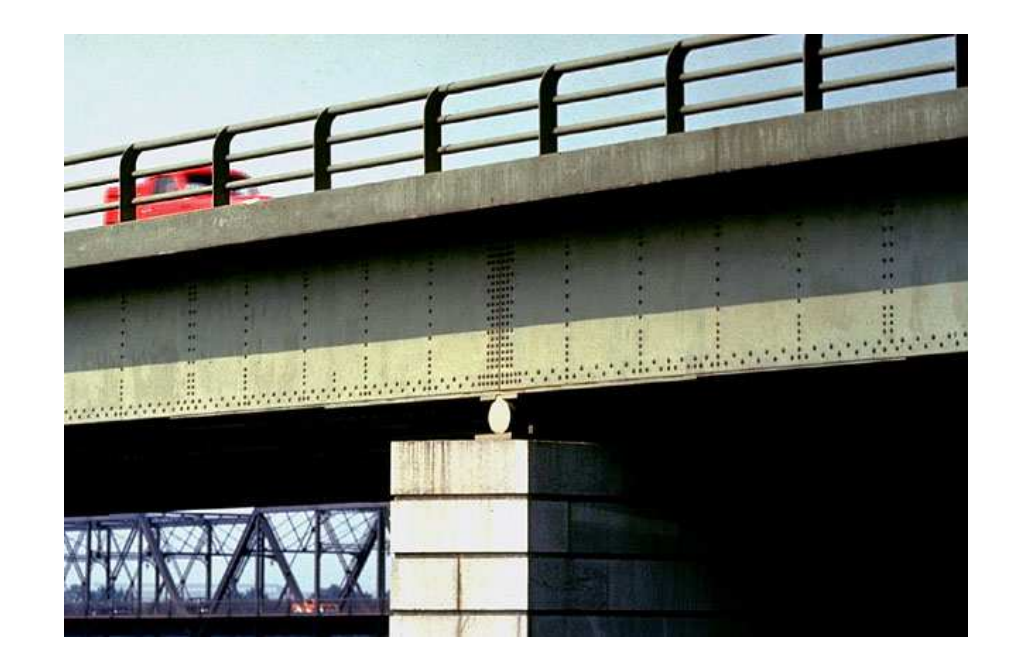

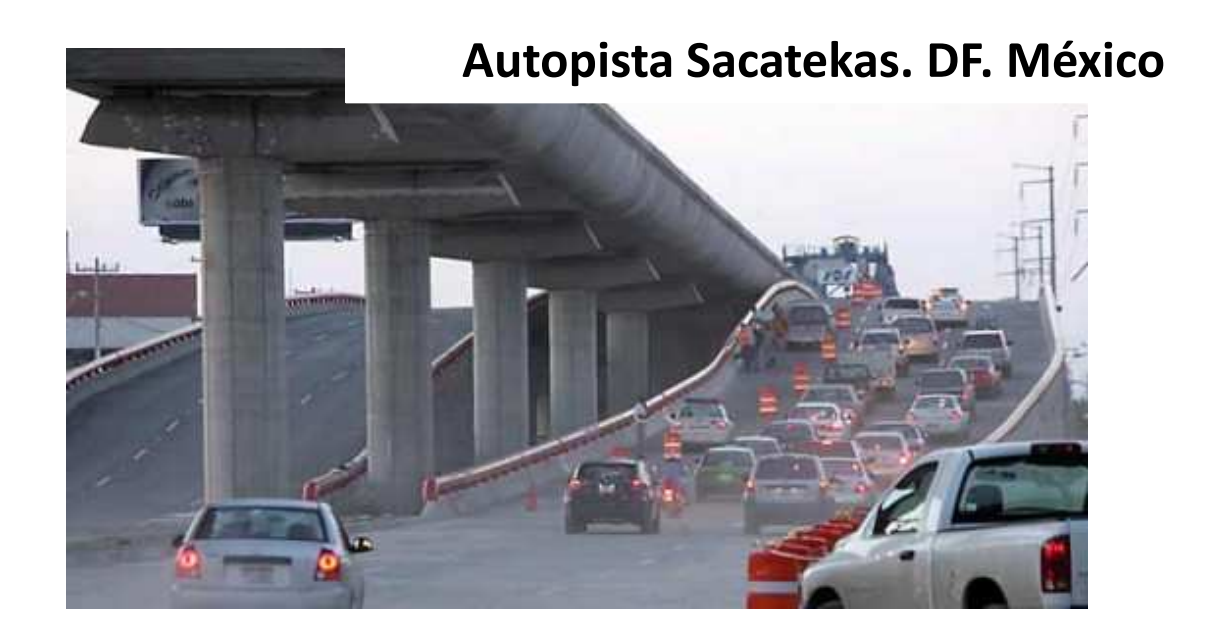

# **ESTRUCTURAS HIPERESTÁTICAS**

### **Introducción**

**Nave Bodega en Mendoza**

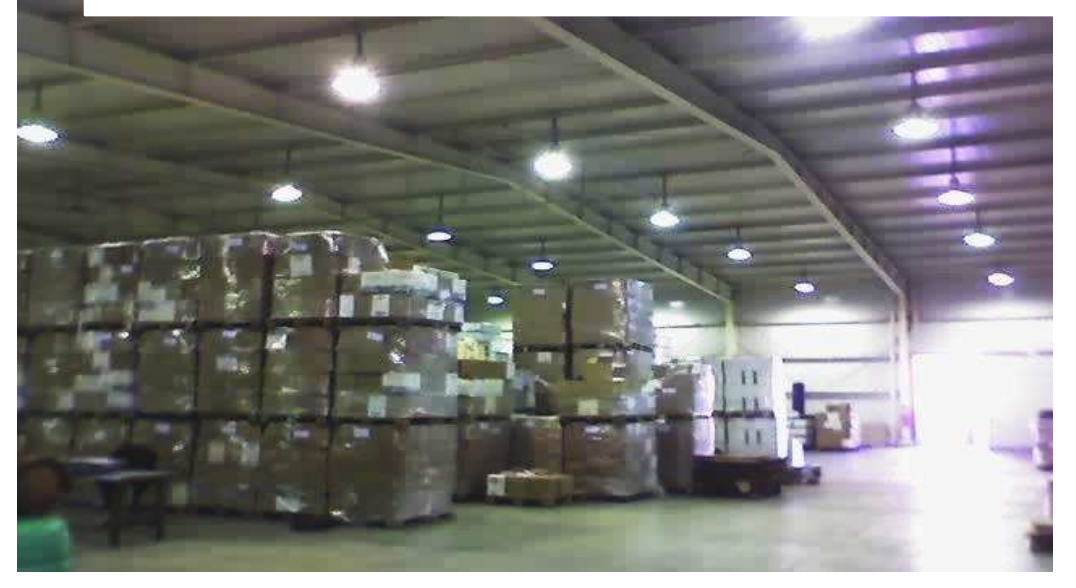

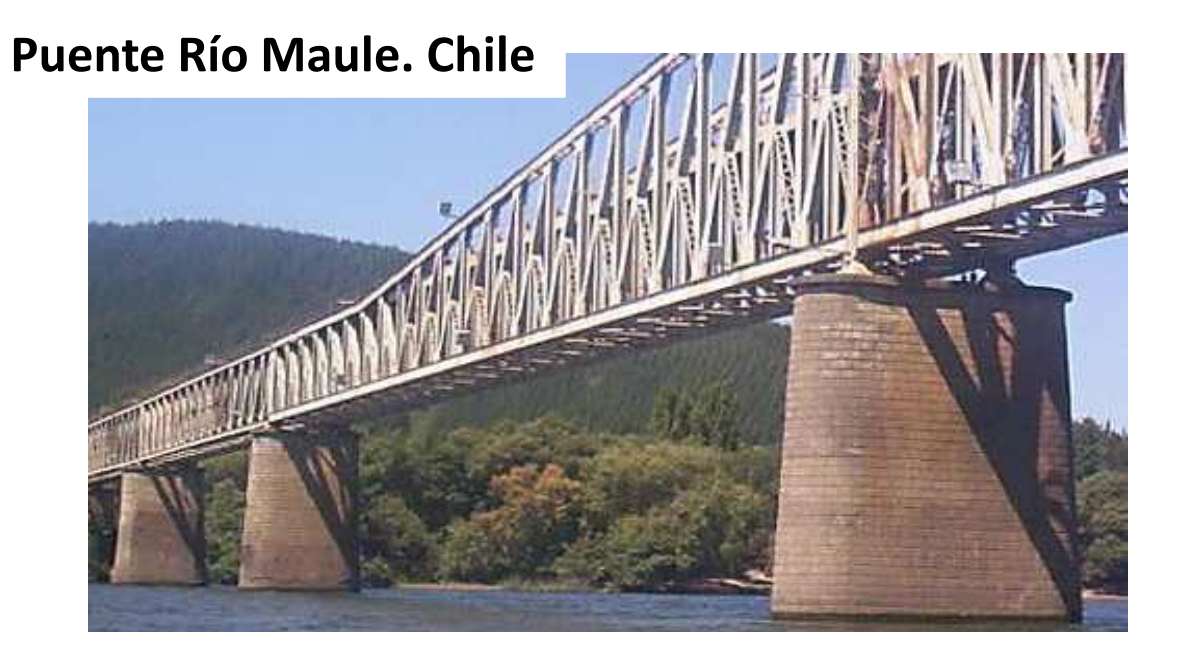

# **MÉTODOS CLÁSICOS**

### **Introducción**

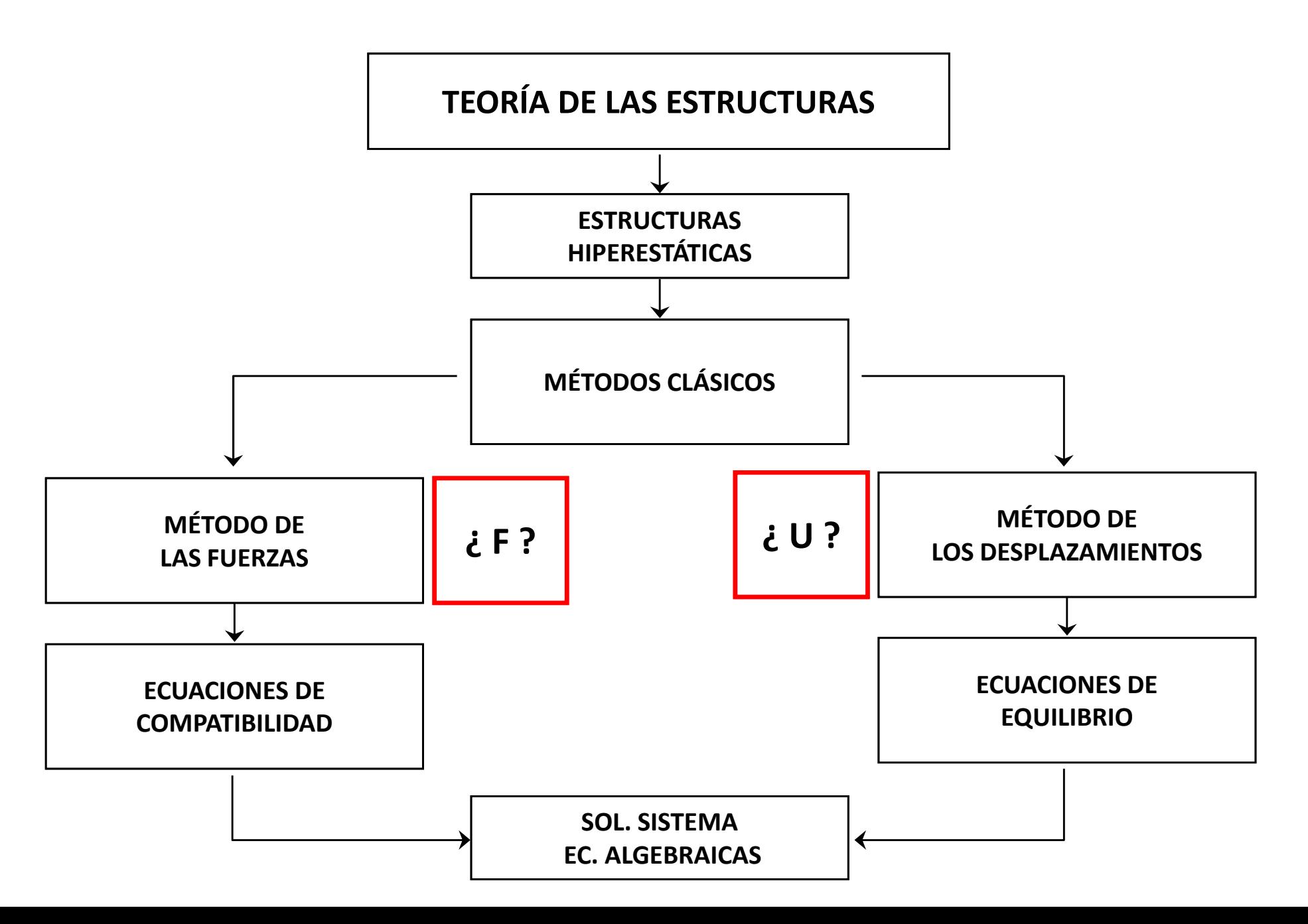

# **MÉTODOS CLÁSICOS**

#### **Introducción**

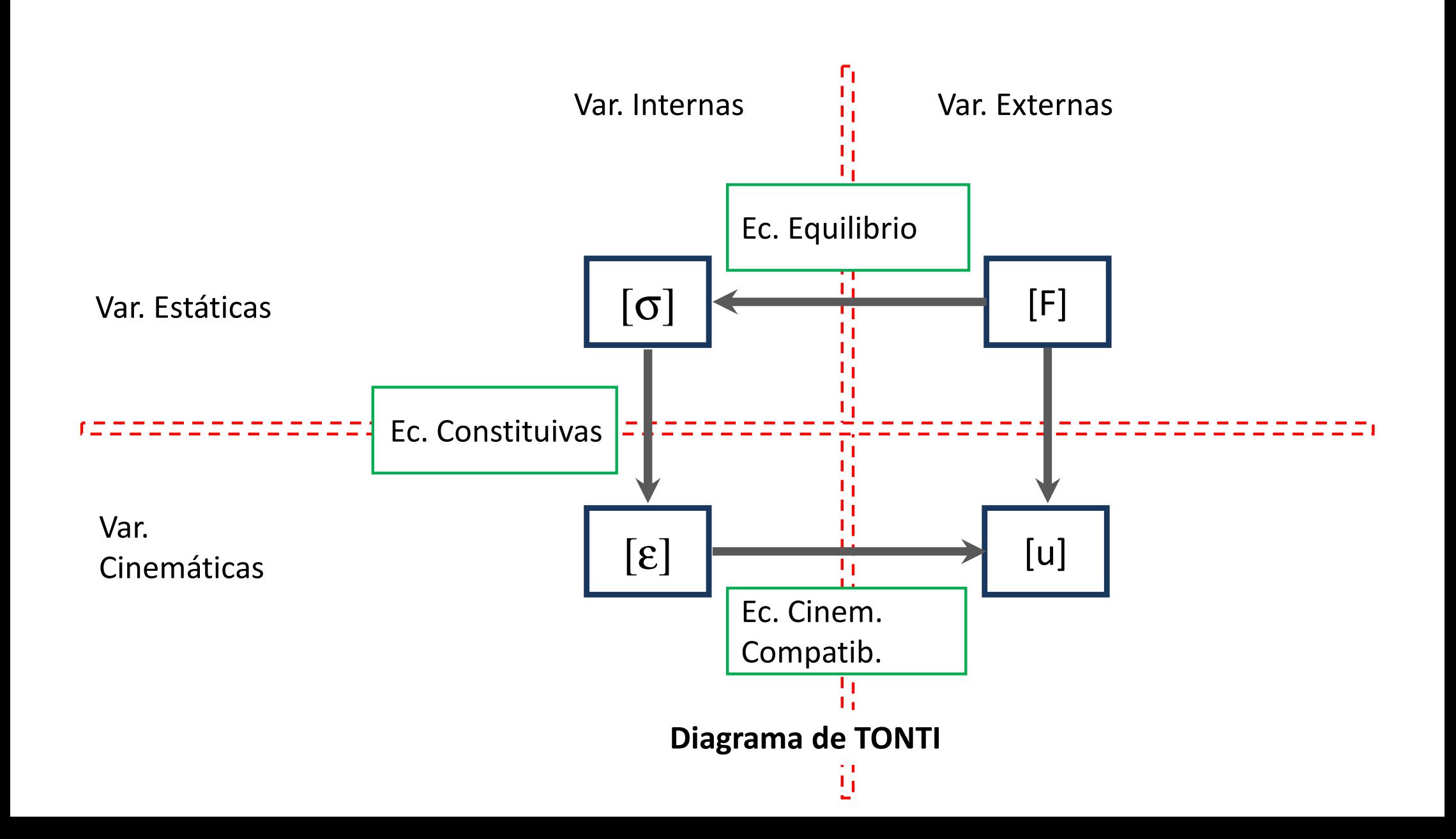

### **Introducción**

$$
GH = I - E
$$

- $\emph{GH}:$  Grado de hiperestaticidad.
- : Cantidad de Incógnitas hiperestáticas.
- $\emph{E}$  : Ecuaciones de la estática.
- $GH < 0$  : Estructura Hipostática
- $GH = 0$  : Estructura Isostática
- $GH>0:$  Estructura Hiperestática

 $GH < 0 \rightarrow$  Estructura Inestable

 $GH \geq 0 \rightarrow$  Condición necesaria<br>Estructura Estable Estructura Estable

### **Introducción**

$$
GH = I - E
$$

 $\emph{GH}:$  Grado de hiperestaticidad.

 : Cantidad de Incógnitas hiperestáticas.

 $\emph{E}$  : Ecuaciones de la estática.

 $I = Vs + B + 2A^{1} + 3R + 4A^{2}$ 

Vs: Vínculos simples  $\, B : \, {\sf Barras}\,$  tracción/compresión  $A^{\mathbf{1}}$ : Articulación de  $\mathbf{1}^{\circ}$  especie  $R:$  Recintos cerrados / Unión rígida  $A^2$ : Articulación de 2° especie

 $\overline{E}$  $E = 3 N + 2 V$ 

> : Número Chapas $V$  : Número Vértices

### **Introducción**

$$
GH = I - E
$$

$$
I = Vs + B + 2A^1 + 3R + 4A^2
$$

Vs: Vínculos simples

- $\, B : \, {\sf Barras}\,$  tracción/compresión
- $A^{\mathbf{1}}$ : Articulación de  $\mathbf{1}^{\circ}$  especie
- $R:$  Recintos cerrados / Unión rígida
- $A^2$ : Articulación de 2° especie

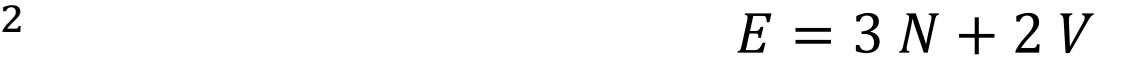

: Número Chapas $V:$  Número Vértices

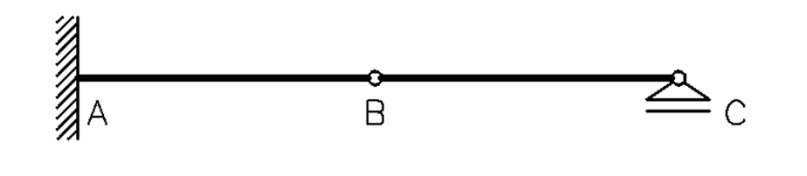

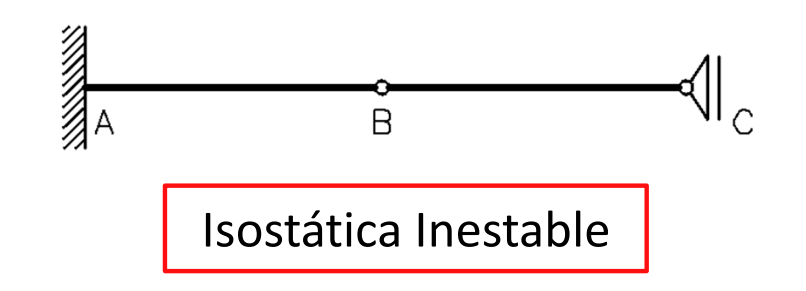

### **Introducción**

$$
GH = I - E
$$

$$
I = Vs + B + 2A^1 + 3R + 4A^2
$$

Vs: Vínculos simples

- $\, B : \, {\sf Barras}\,$  tracción/compresión
- $A^{\mathbf{1}}$ : Articulación de  $\mathbf{1}^{\circ}$  especie
- $R:$  Recintos cerrados / Unión rígida
- $A^2$ : Articulación de 2° especie

 $\overline{E}$  $E = 3 N + 2 V$ 

> : Número Chapas $V:$  Número Vértices

Isostática Inestable

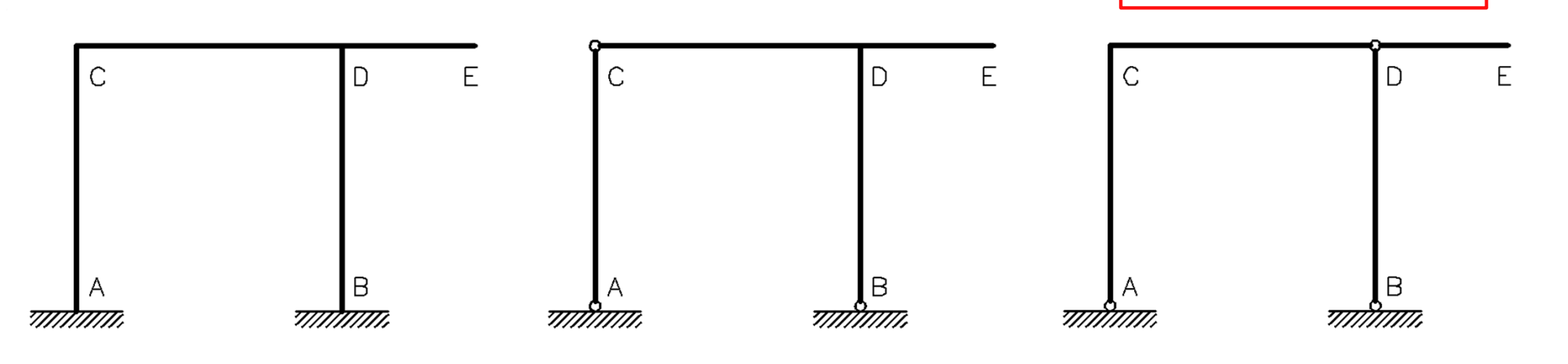

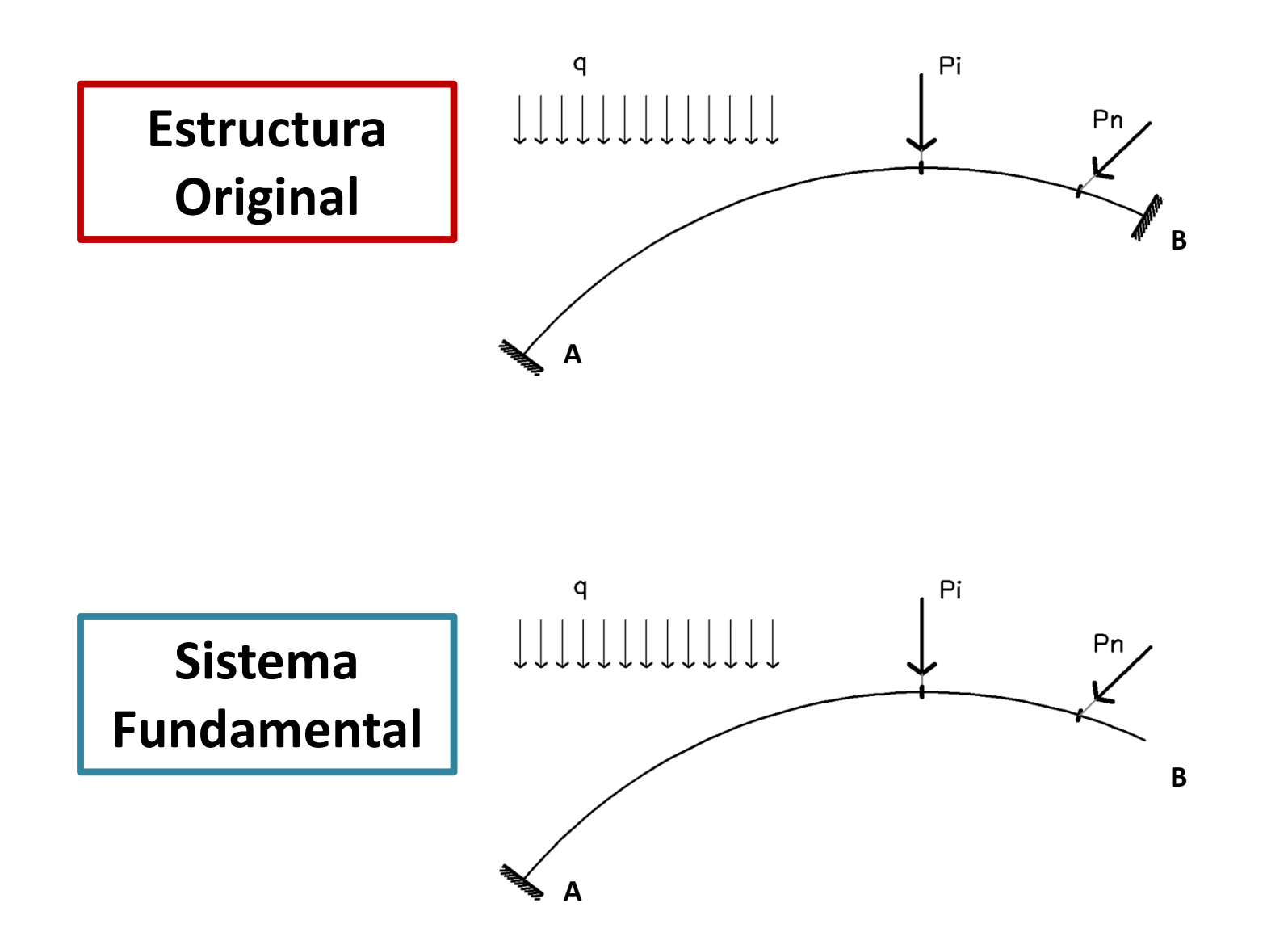

**Sistema Fundamental: Se obtiene de la estructura original, eliminando vínculos (int/ext) hasta obtener una estructura isostática estable.**

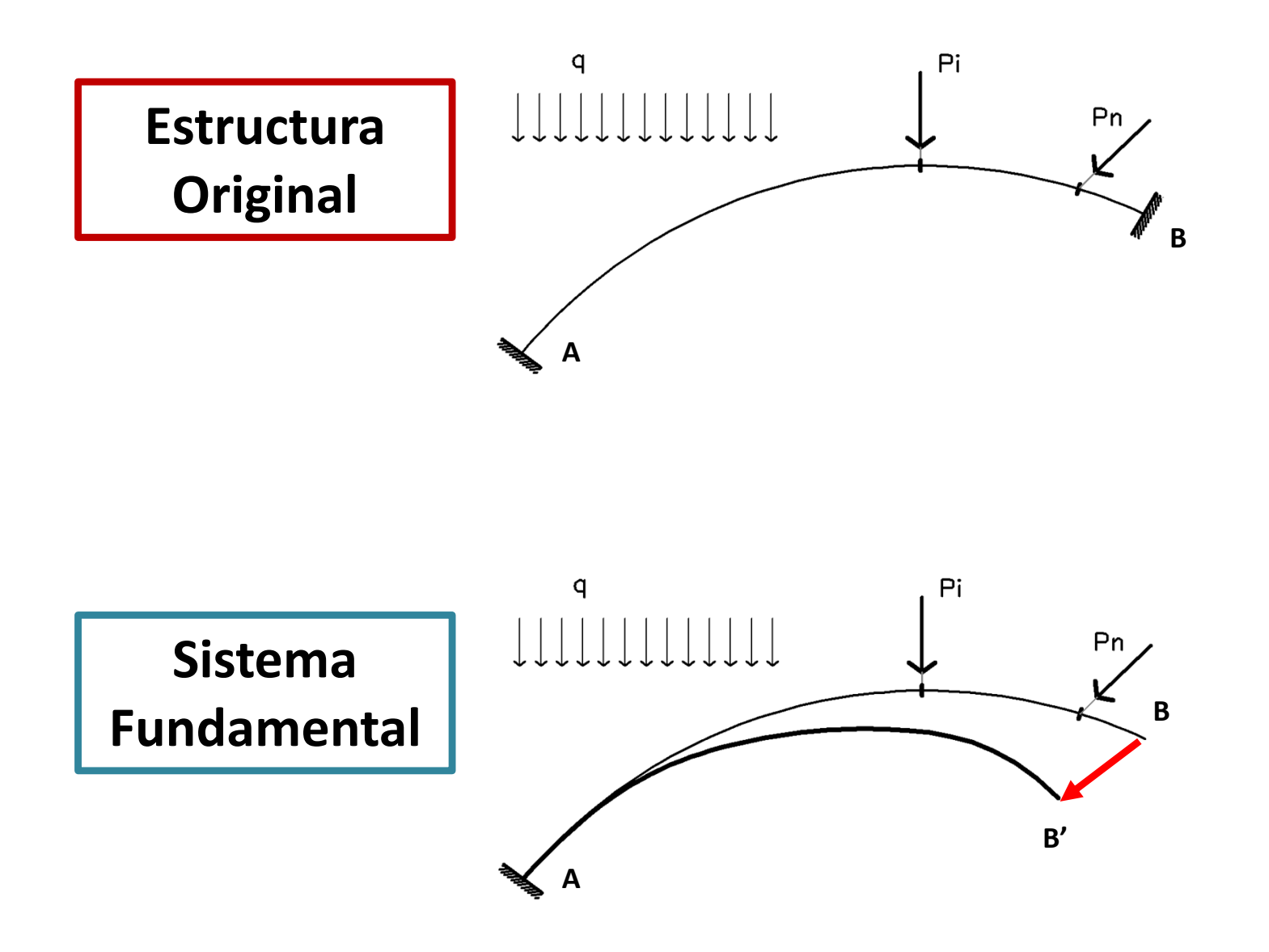

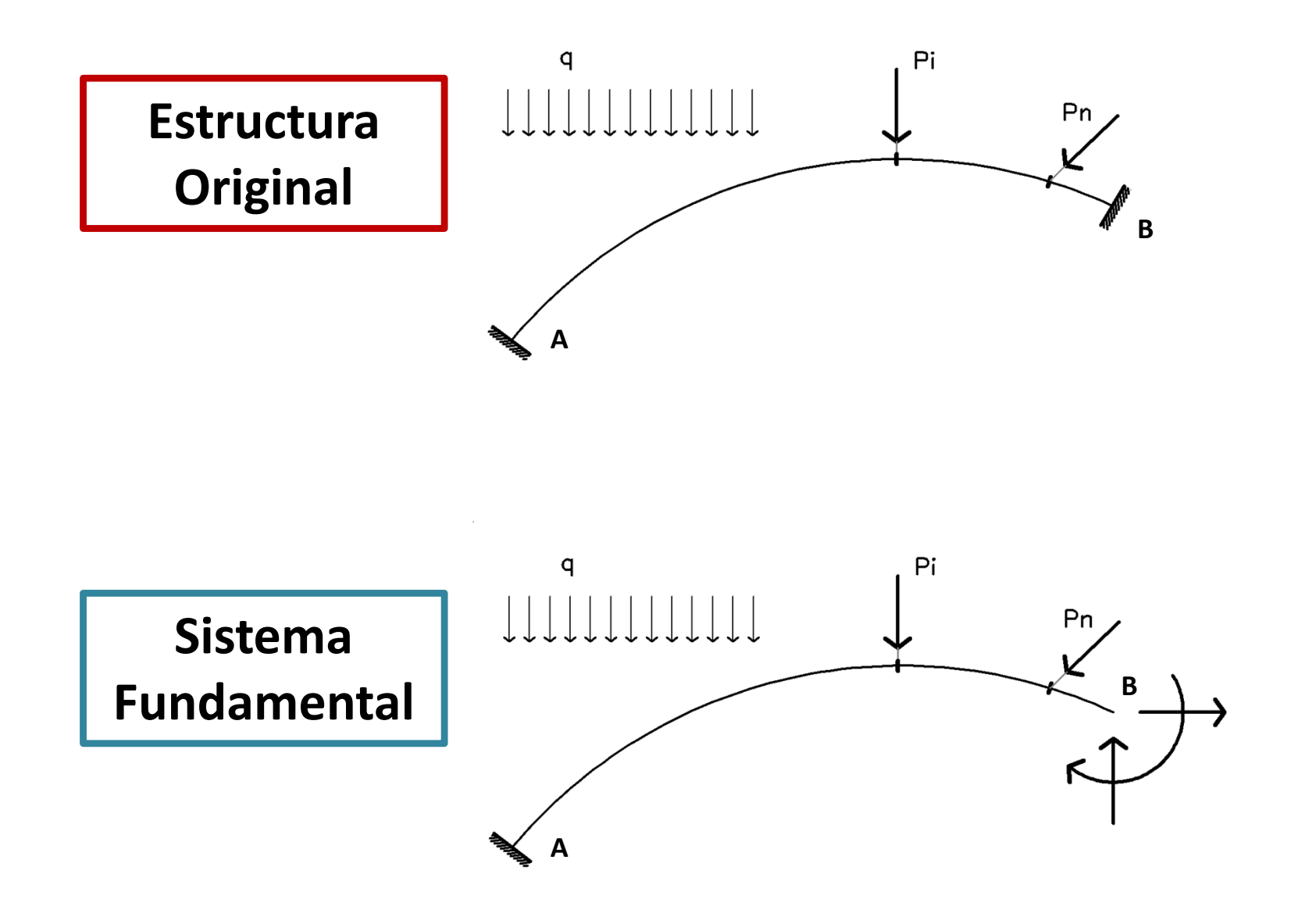

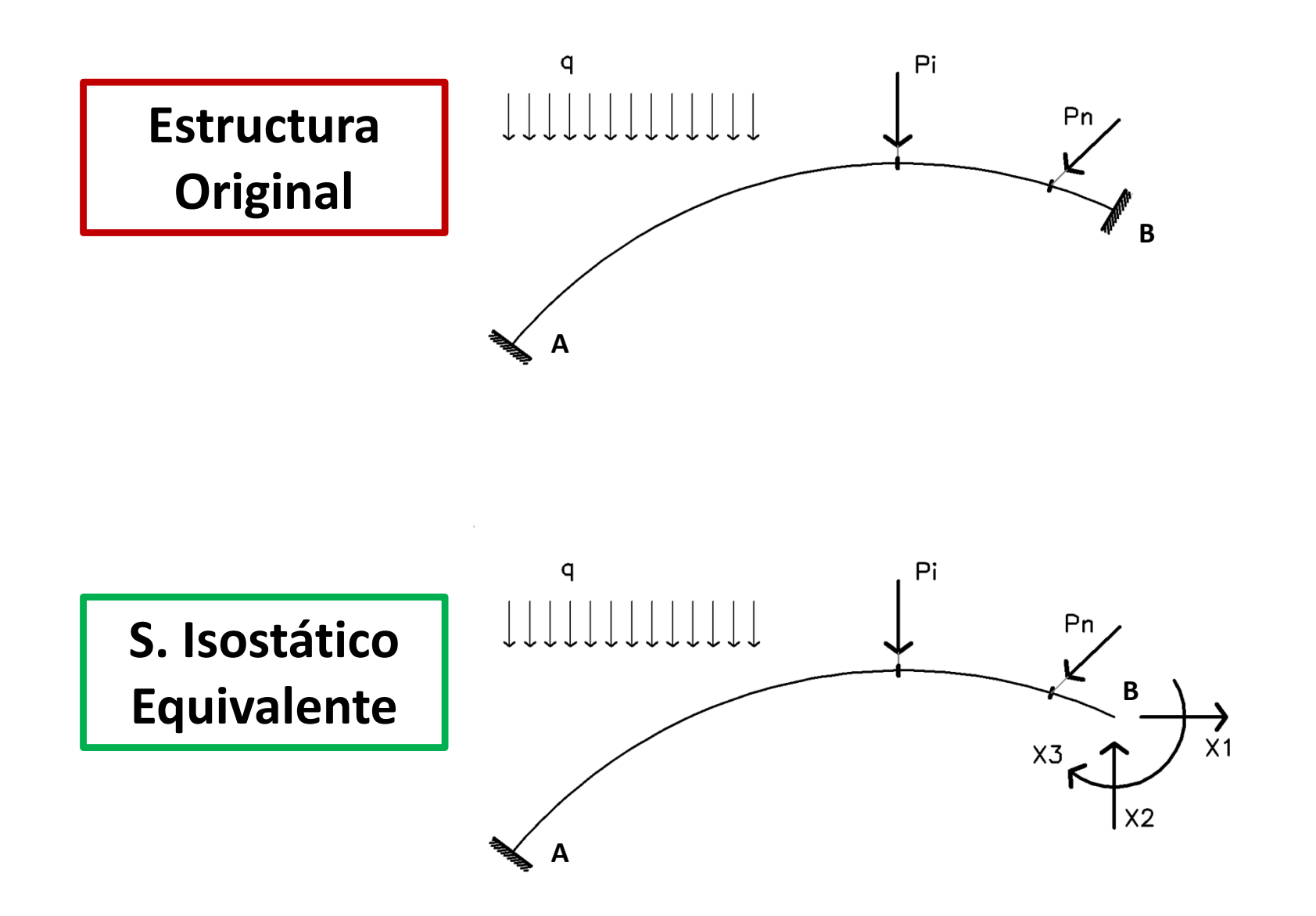

Los valores de las incógnitas  $\boldsymbol{X_{i}}$  deben ser tales que restauren condiciones **cinemáticas de la estructura original. Condiciones de Compatibilidad**

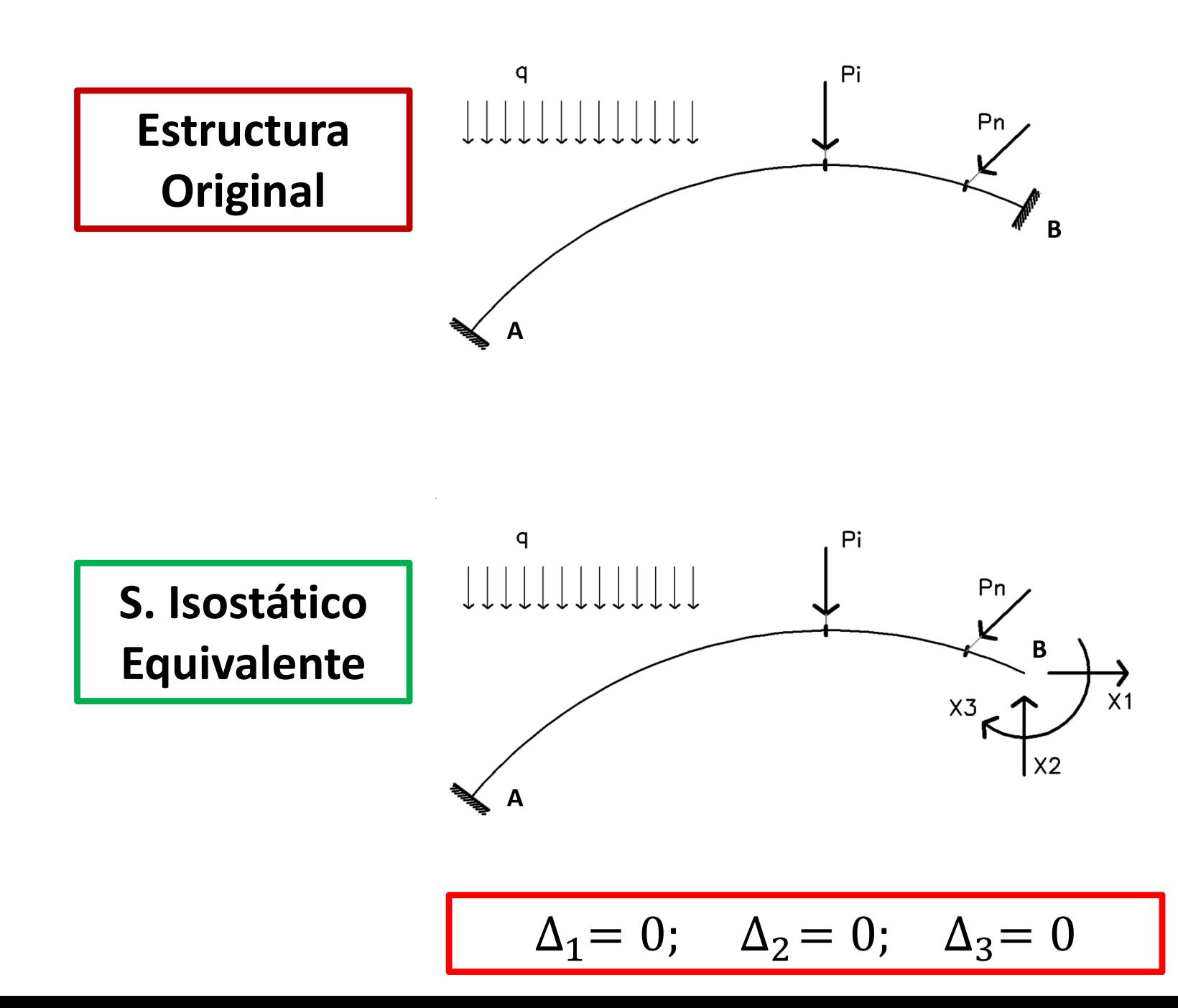

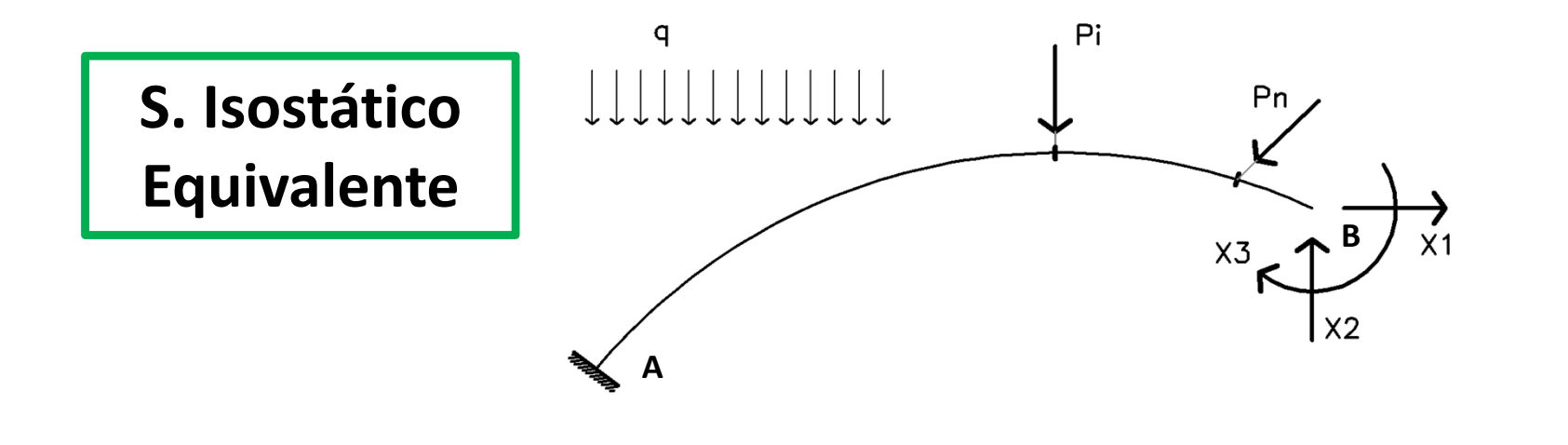

$$
\boxed{\Delta_1=0; \quad \Delta_2=0; \quad \Delta_3=0 \quad \text{i Quién?} \quad \text{PO}, X_1, X_2, X_3}
$$

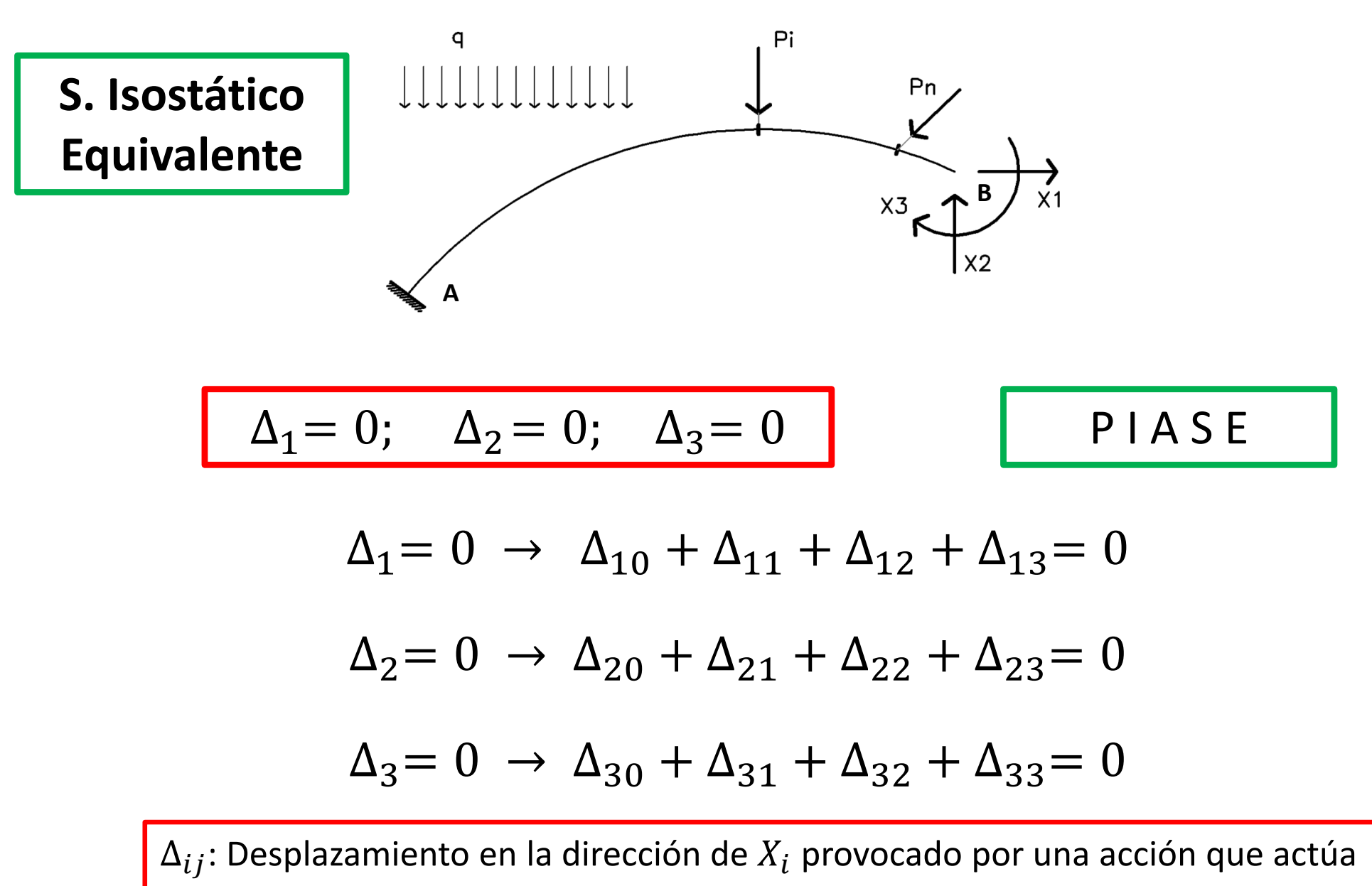

en la dirección  $X_j$ 

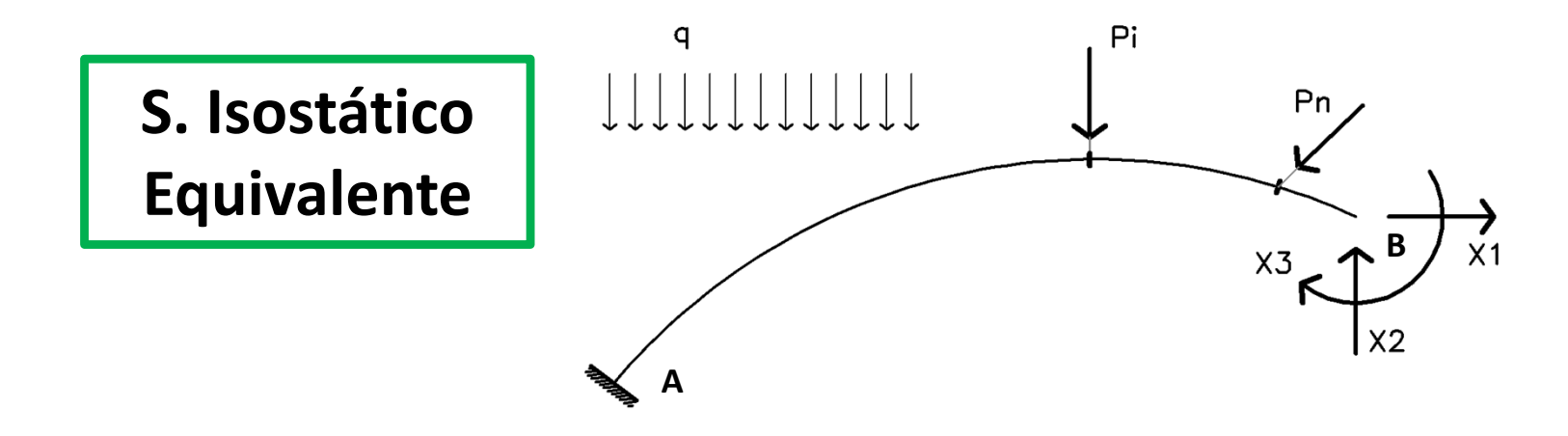

Desplazamientos provocados por P0:  $\Delta_{10}$ ;  $\Delta_{20}$ ;  $\Delta_{30}$ 

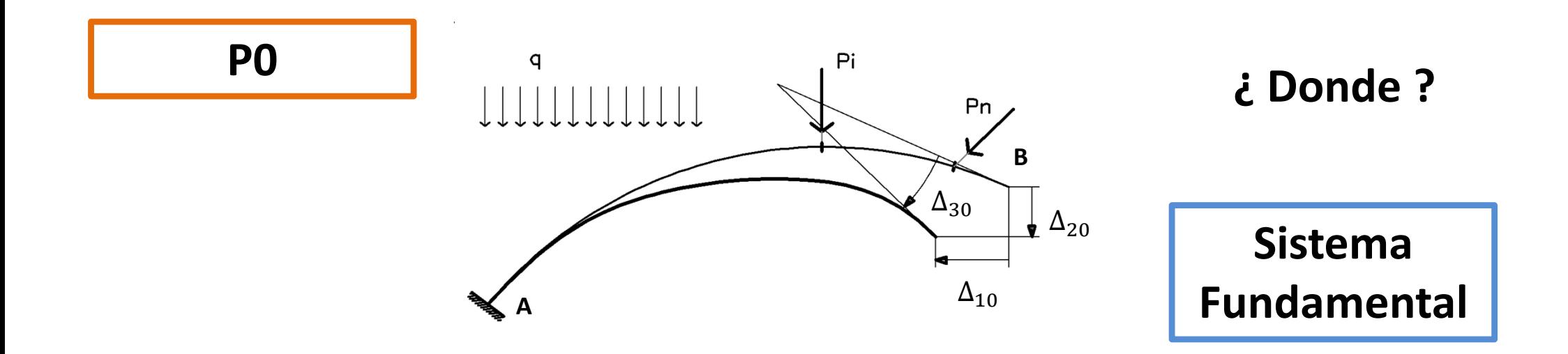

Desplazamientos provocados por  $X_1$ ,  $X_2$ ,  $X_3: \Delta_{ij}$ 

$$
X_1 = ?; \quad X_2 = ?; \quad X_3 = ? \qquad \delta_{ij} = \frac{\Delta_{ij}}{P_j} \qquad \Delta_{ij} = \delta_{ij} X j
$$

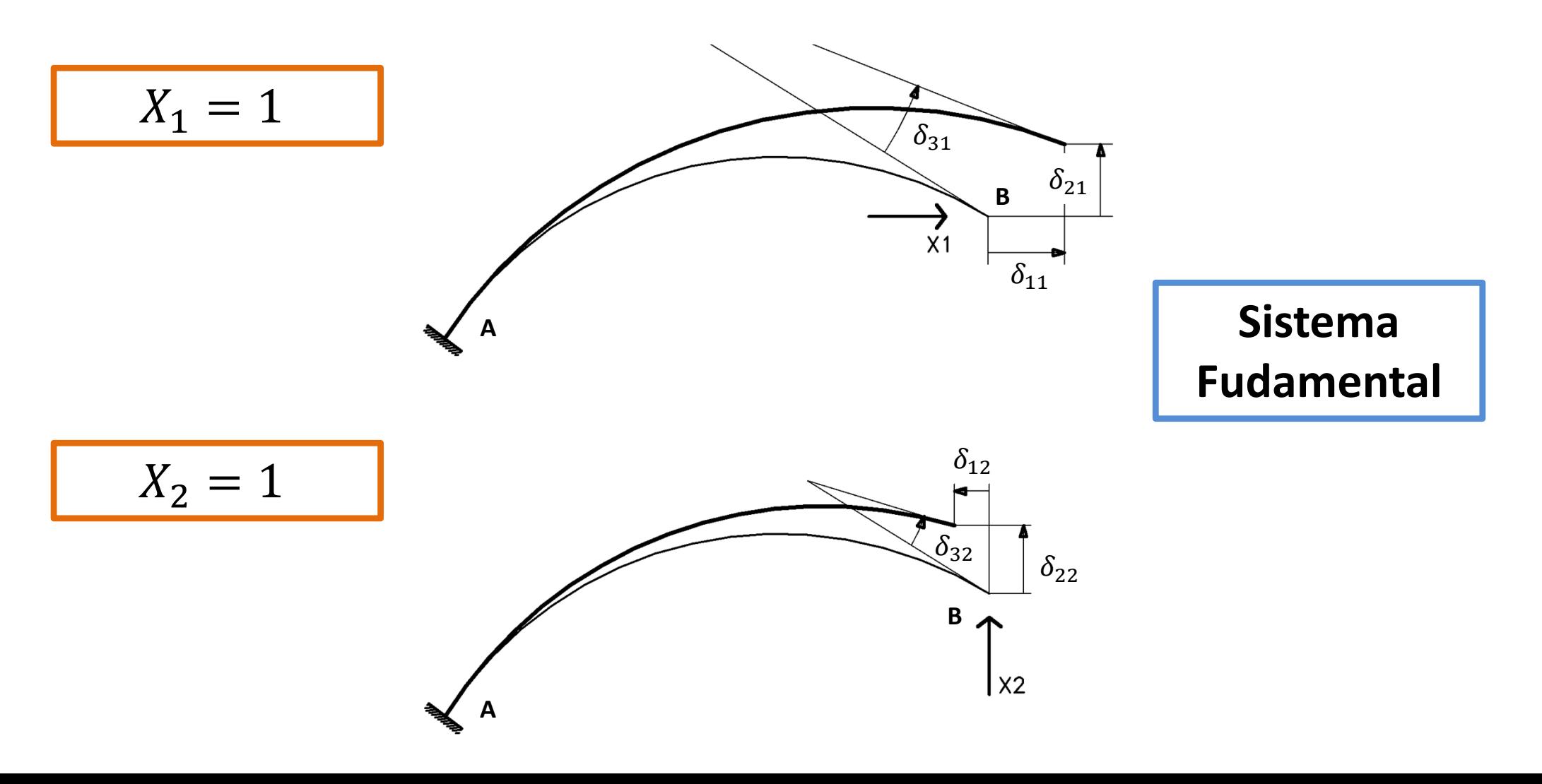

Desplazamientos provocados por  $X_1$ ,  $X_2$ ,  $X_3: \Delta_{ij}$ 

$$
X_1 = ?;
$$
  $X_2 = ?;$   $X_3 = ?$ 

$$
\Delta_{ij} = \delta_{ij} X j
$$

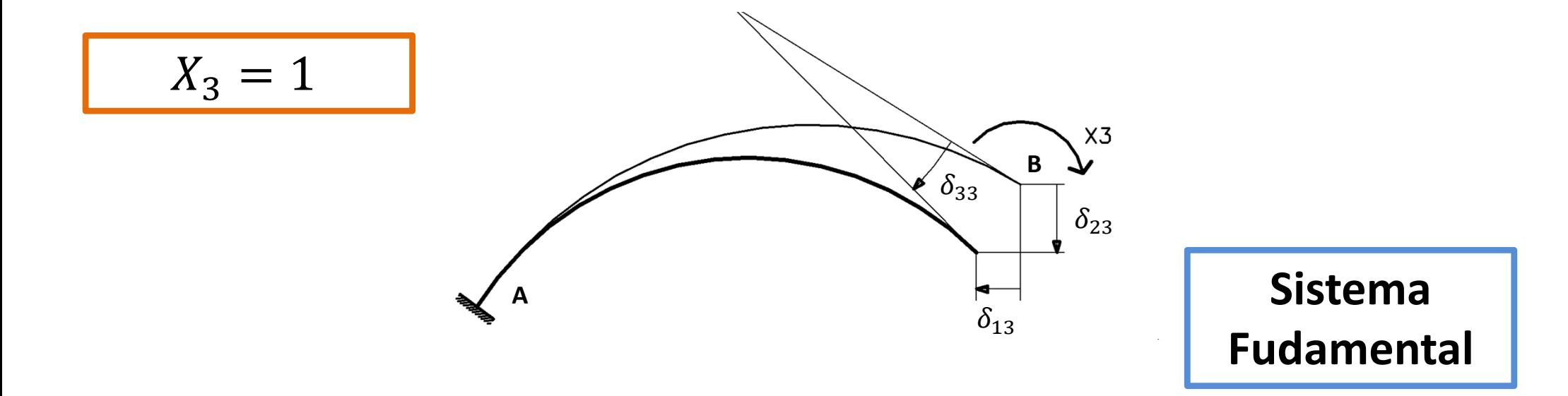

 $\delta_{ij}$ : Desplazamiento en la dirección de la incógnita  $X_i$  provocado por el valor unitario de la inconita  $X_i$ 

**Ecuaciones de Compatibilidad**

$$
\Delta_1 = 0 \rightarrow \Delta_{10} + \Delta_{11} + \Delta_{12} + \Delta_{13} = 0
$$
  
\n
$$
\Delta_2 = 0 \rightarrow \Delta_{20} + \Delta_{21} + \Delta_{22} + \Delta_{23} = 0
$$
  
\n
$$
\Delta_3 = 0 \rightarrow \Delta_{30} + \Delta_{31} + \Delta_{32} + \Delta_{33} = 0
$$

**Ecuaciones de Compatibilidad** → **Sistema de Ecuaciones**

$$
\Delta_1 = 0 \rightarrow \Delta_{10} + \delta_{11}X_1 + \delta_{12}X_2 + \delta_{13}X_3 = 0
$$
  
\n
$$
\Delta_2 = 0 \rightarrow \Delta_{20} + \delta_{21}X_1 + \delta_{22}X_2 + \delta_{23}X_3 = 0
$$
  
\n
$$
\Delta_3 = 0 \rightarrow \Delta_{30} + \delta_{31}X_1 + \delta_{32}X_2 + \delta_{33}X_3 = 0
$$

**Generalización** *n* **Incógnitas**

$$
\Delta_1 = 0 \rightarrow \Delta_{10} + \delta_{11}X_1 + \delta_{12}X_2 + \dots + \delta_{1n}X_n = 0
$$
  
\n
$$
\Delta_2 = 0 \rightarrow \Delta_{20} + \delta_{21}X_1 + \delta_{22}X_2 + \dots + \delta_{2n}X_n = 0
$$
  
\n
$$
\vdots
$$
  
\n
$$
\Delta_n = 0 \rightarrow \Delta_{n0} + \delta_{n1}X_1 + \delta_{n2}X_2 + \dots + \delta_{nn}X_n = 0
$$

**Notación Matricial**

$$
\left[\Delta_{i0}\right] + \left[\delta_{ij}\right]\left[X_j\right] = 0
$$

### **Generalización** *n* **Incógnitas**

$$
\left[\Delta_{i0}\right] + \left[\delta_{ij}\right]\left[X_j\right] = 0
$$

 $\Delta_{i0}$ ]: Vector de términos independientes.

Desplazamientos en la dirección de las incógnitas, provocados por el sistemade cargas, actuando sobre el sistema fundamental.

## $\delta_{ij}]$ : Matriz de Flexibilidad.

Desplazamientos en la dirección de las incógnitas, provocados por los valoresunitarios de estas, actuando sucesivamente sobre el sistema fundamental.

- •Independiente de las cargas sobre la estructura.
- • Depende del material, la geometría y de las condiciones de vínculo del sistema fundamental.
- •Es una matriz cuadrada.
- •• Es una matriz simétrica  $\delta_{ij}=\delta_{ji}$  (Teorema de Maxwell)
- ••  $\;$  En general es diagonal dominante, pero no siempre.  $\delta_{ii} > |\delta_{ij}|$
- •Es positiva definida. Es inversible.

## $X_j$ ]: Vector de Incógnitas.

Fuerzas en vínculos externos y/o internos. Reacciones y/o Esfuerzos Internos

# **APLICACIÓN MÉTODO DE LAS FUERZAS**

#### **Pasos**

- 1. Determinar el GH
- 2. Definir el sistema fundamental. SF
- 3. Definir la incógnitas. SIE
- 4. Plantear las ecuaciones de compatibilidad.  $\Delta_i = 0$
- 5. Calcular  $\Delta_{i0}$  aplicando TTV
- 6. Calcular  $\delta_{ij}$  aplicando TTV
- 7. Resolver el SEL.  $[\Delta_{i0}] + [\delta_{ij}] [X_j] = 0$
- 8. Calcular los diagramas de esfuerzos internos.

# **APLICACIÓN MÉTODO DE LAS FUERZAS**

**Cálculo de Esfuerzos Internos**

**PIASE** 

$$
M = M_{(0)} + M_{(1)} + M_{(2)} + \dots + M_{(n)}
$$

$$
M = M_{(0)} + m_{(1)}X_1 + m_{(2)}X_2 + \dots + m_{(n)}X_n
$$

 $M_{\rm \, (0)}$  $_{\rm 0)}$ : Momentos debidos al sistema P0 actuando sobre el SF.

- $m_{(i)}$ : Momentos debidos a los valores unitarios de la incógnitas, actuando sobre el sistema fundamental.
- $X_i$   $\;$  : Valor de la incógnita.

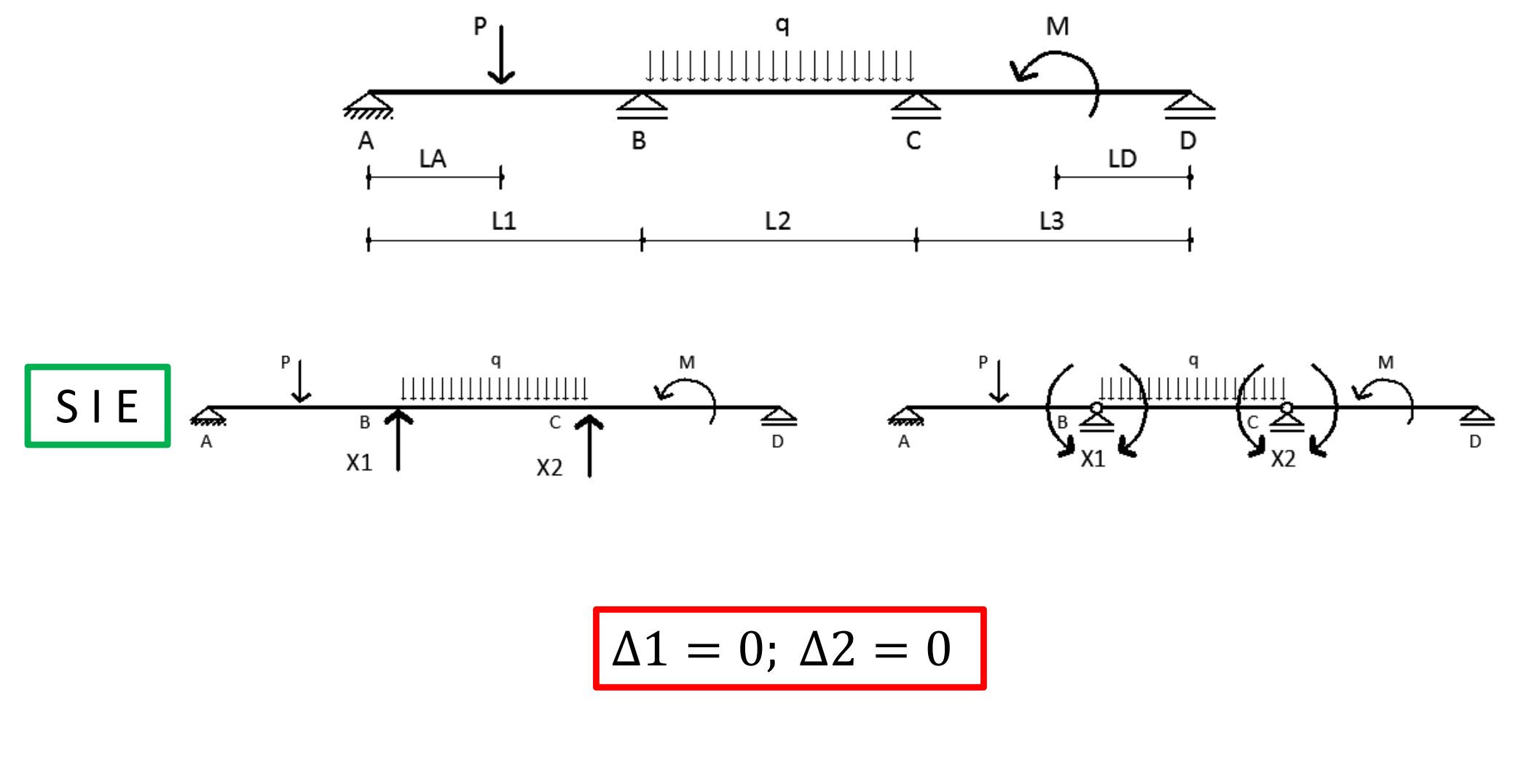

 $\Delta 10 + \Delta 11 + \Delta 12 = 0$  $\Delta 20 + \Delta 21 + \Delta 22 = 0$ 

 $\Delta 10 + \delta 11 X1 + \delta 12 X2 = 0$  $\Delta 20 + \delta 21 X1 + \delta 22 X2 = 0$ 

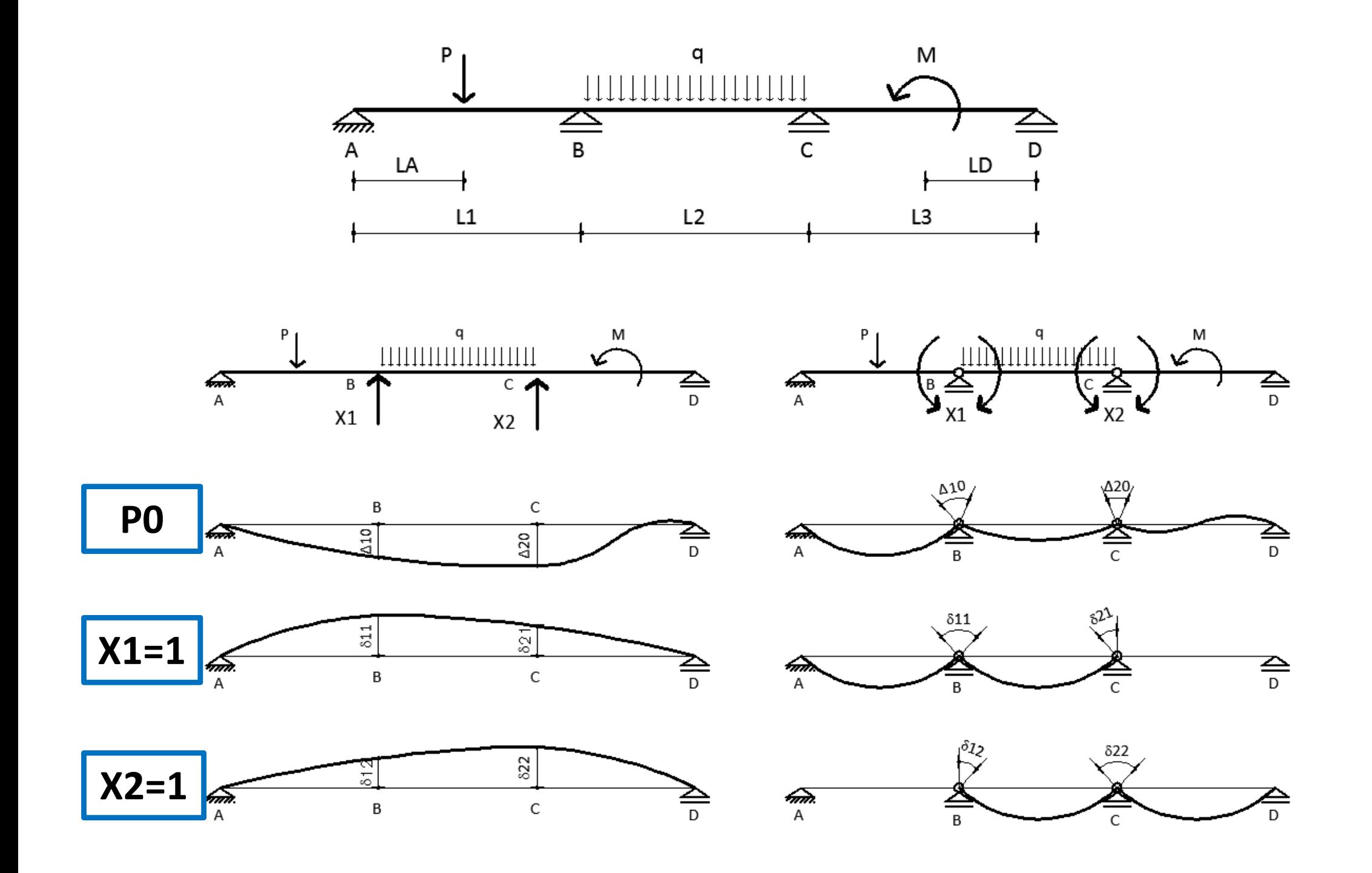

$$
\overline{P} \quad \eta \quad = \int_L \overline{N} \left( \frac{N}{EF} + \frac{ti + ts}{2} \alpha \right) dx + \int_L \psi \frac{\overline{Q}Q}{GF} dx + \int_L \overline{M} \left( \frac{M}{EJ} + \frac{ti - ts}{h} \alpha \right) dx + \int_L \frac{\overline{M}tMt}{GJt} dx
$$

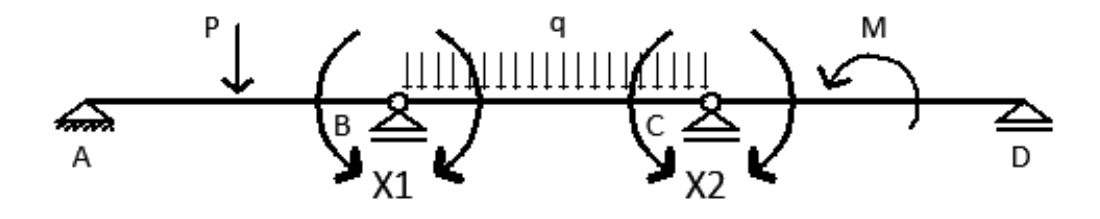

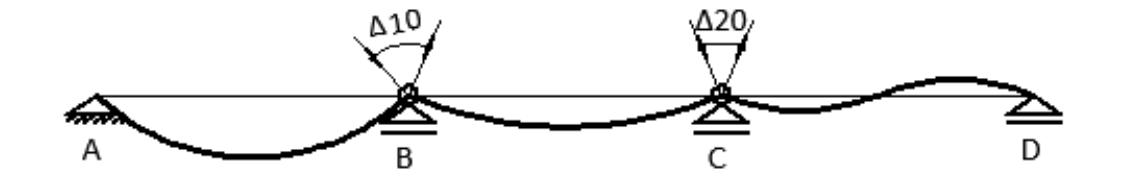

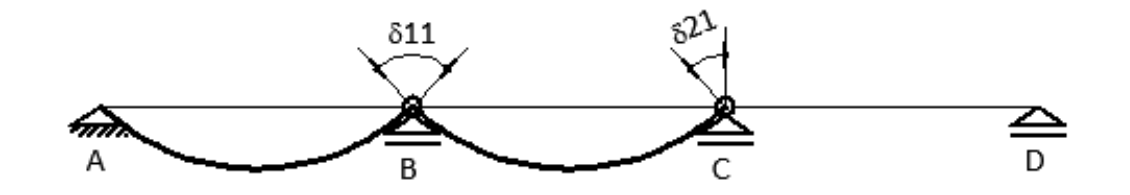

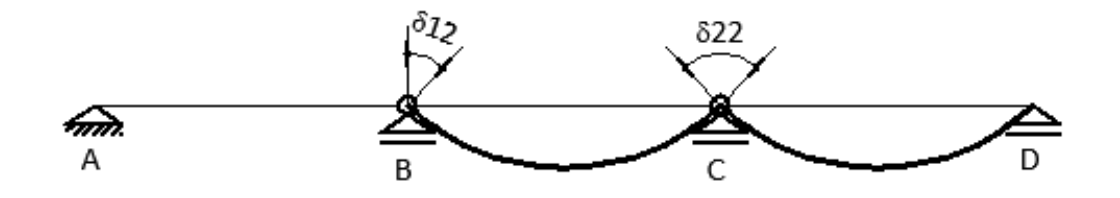

$$
\overline{P} \quad \eta \quad = \int_L \overline{N} \left( \frac{N}{EF} + \frac{ti + ts}{2} \alpha \right) dx + \int_L \psi \frac{\overline{Q}Q}{GF} dx + \int_L \overline{M} \left( \frac{M}{EJ} + \frac{ti - ts}{h} \alpha \right) dx + \int_L \frac{\overline{M}tMt}{GJt} dx
$$

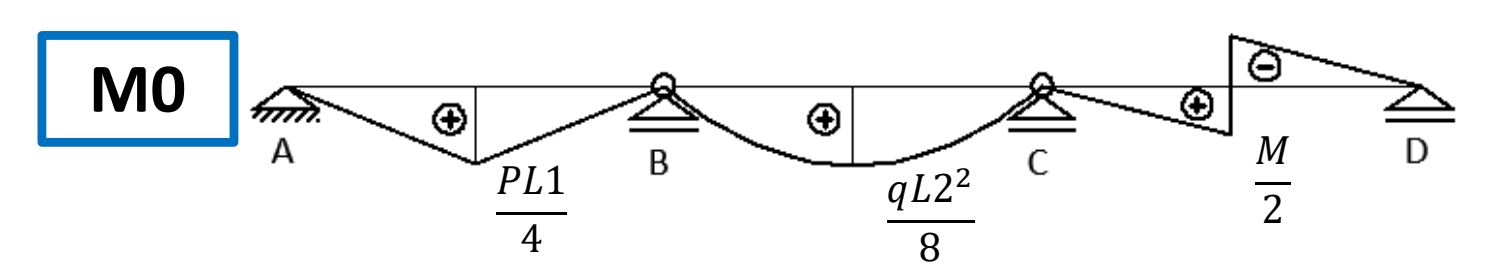

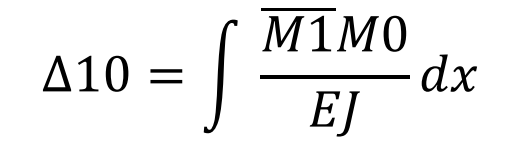

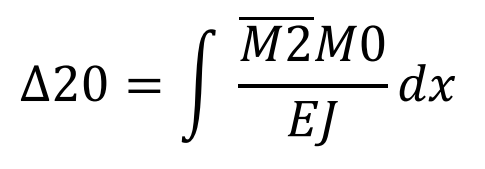

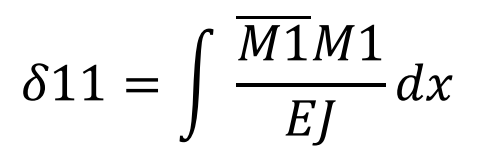

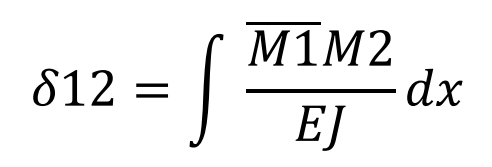

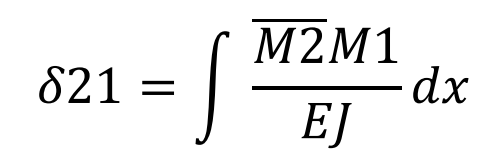

 $\delta 22 = \int \frac{\overline{M2}M2}{EI} dx$ 

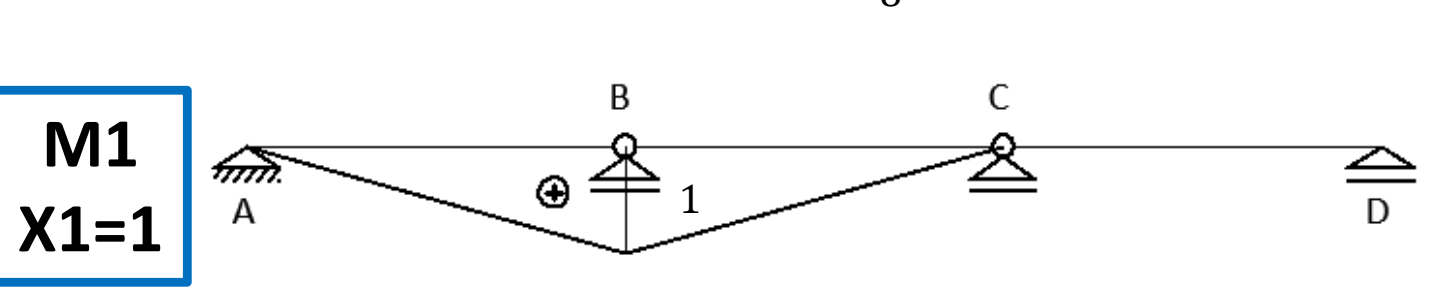

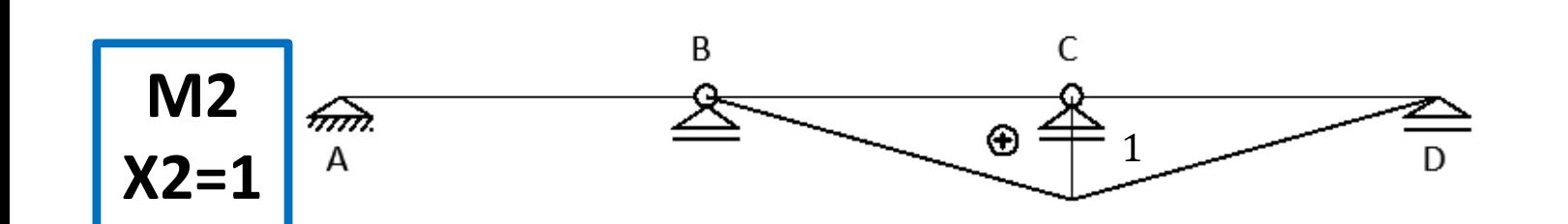

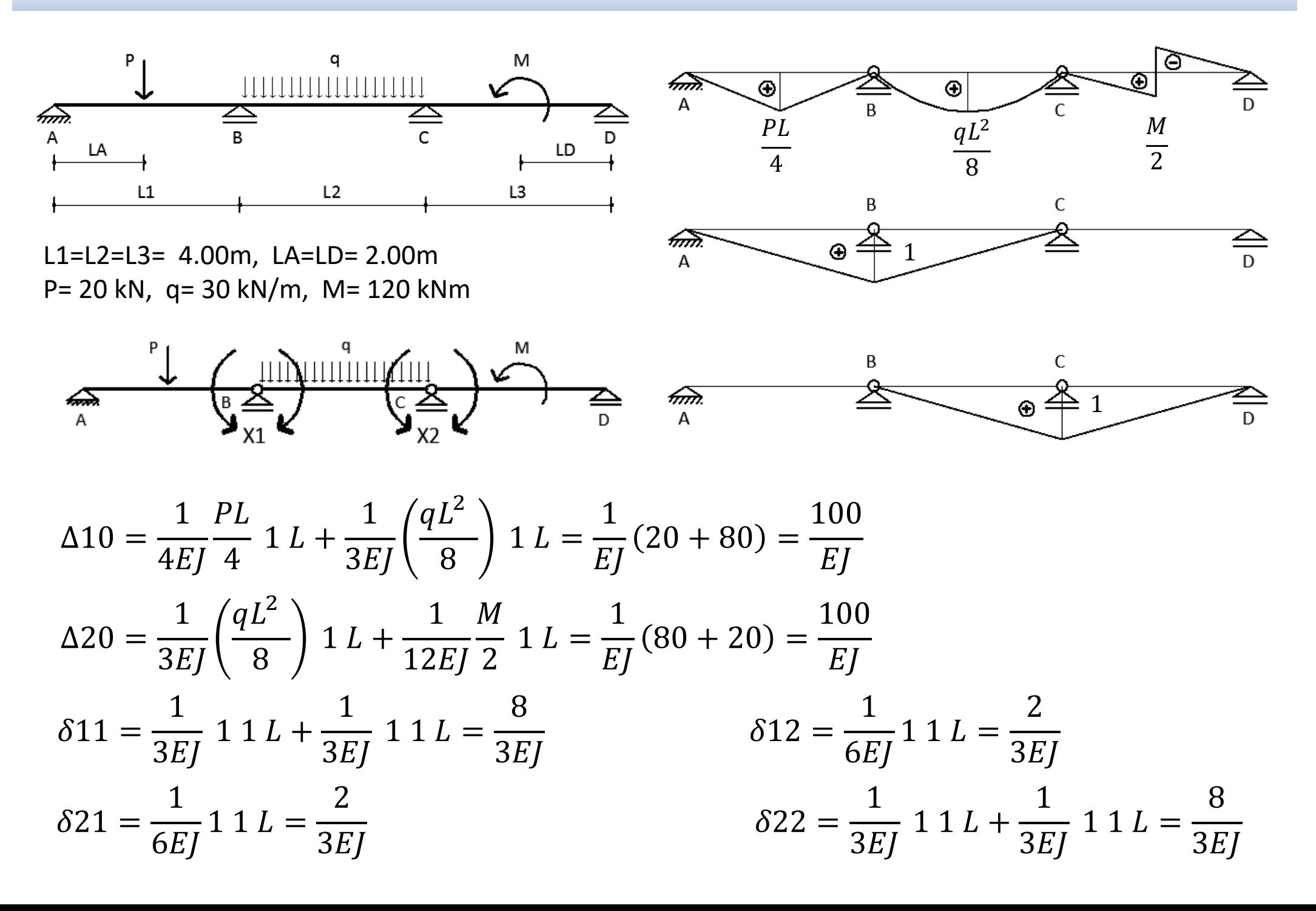

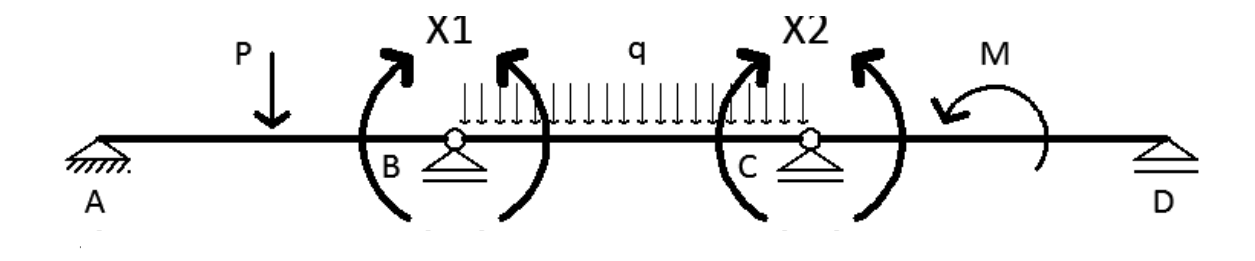

$$
\frac{8}{3}X1 + \frac{2}{3}X2 = -100
$$
  
\n
$$
\frac{2}{3}X1 + \frac{8}{3}X2 = -100
$$
  
\n
$$
X1 = -30kNm
$$
  
\n
$$
X2 = -30kNm
$$

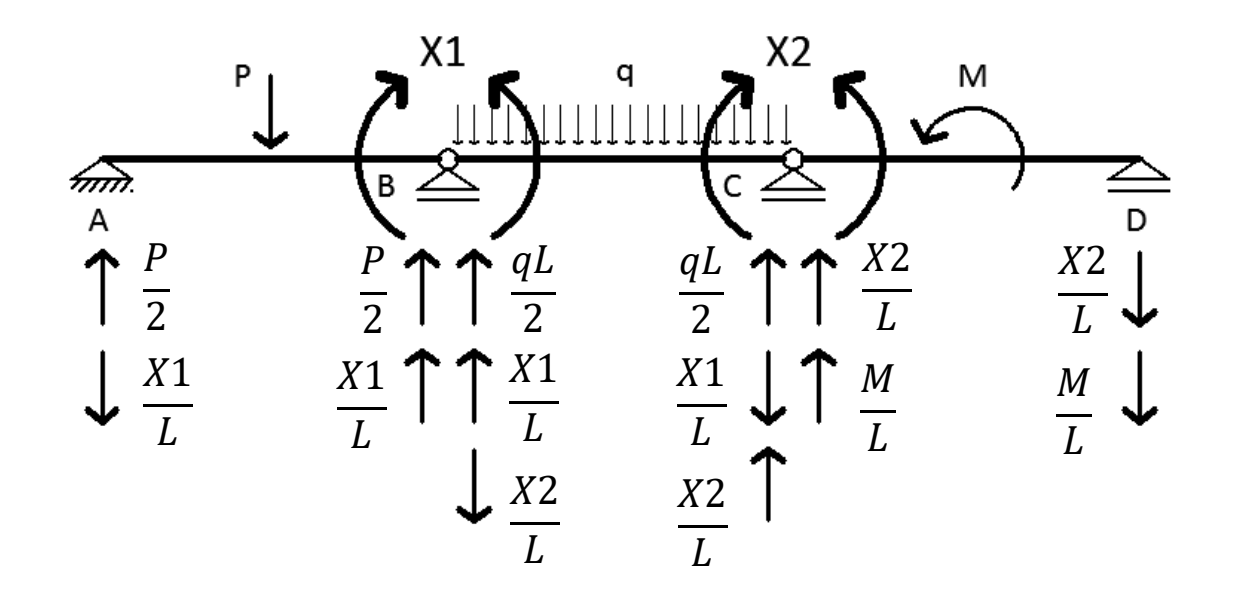

 $RA = 2.50kN (1)$  $RB = 77.50kN(1)$  $RC = 97.50kN(1)$  $RD = 37.50kN$  ( ↓)

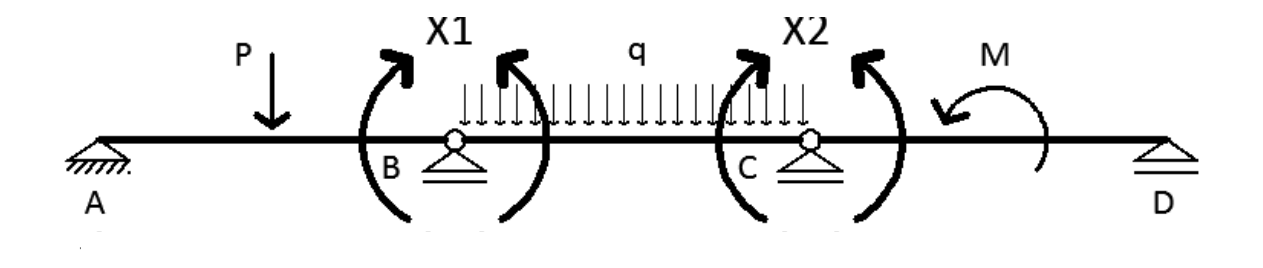

$$
X1 = -30kNm
$$

 $X2 = -30kNm$ 

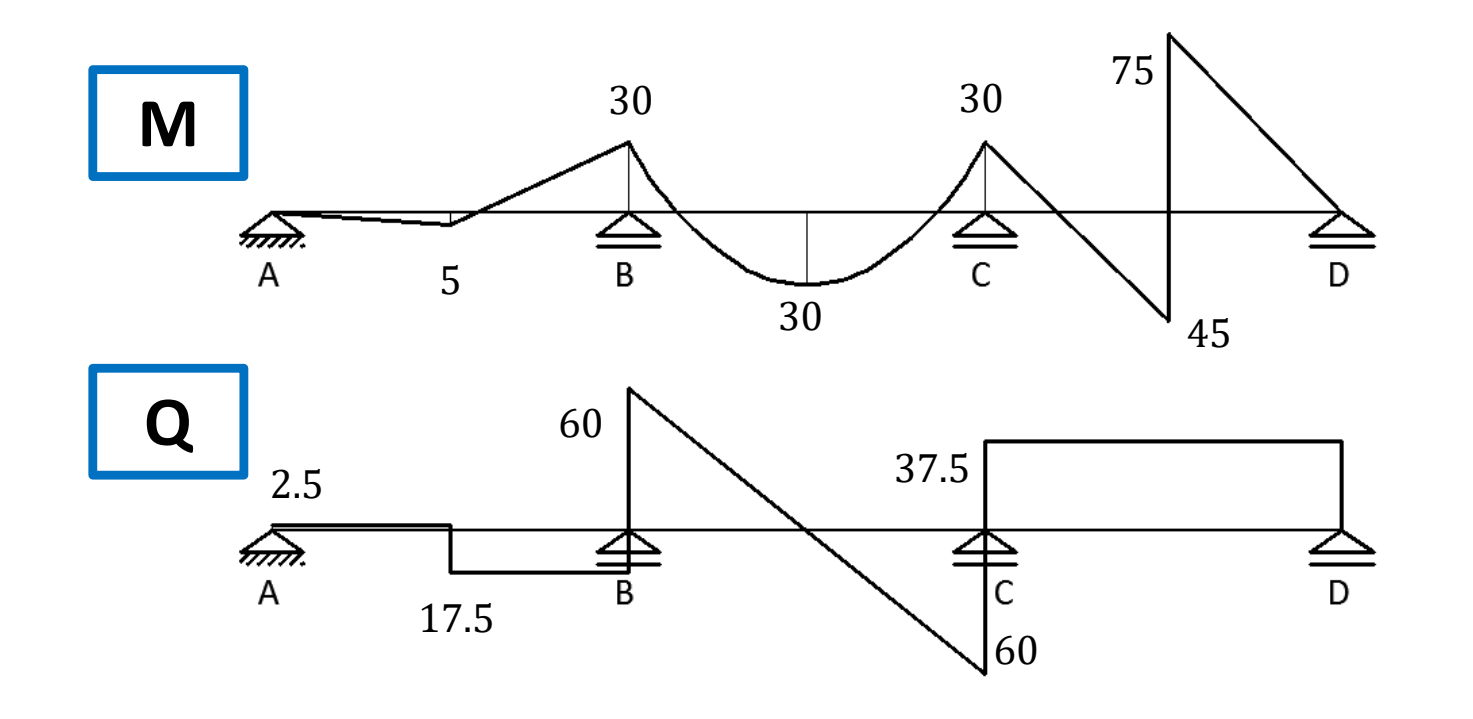

 $RA = 2.50kN (1)$  $RB = 77.50kN(1)$  $RC = 97.50kN(1)$  $RD = 37.50kN$  ( ↓)

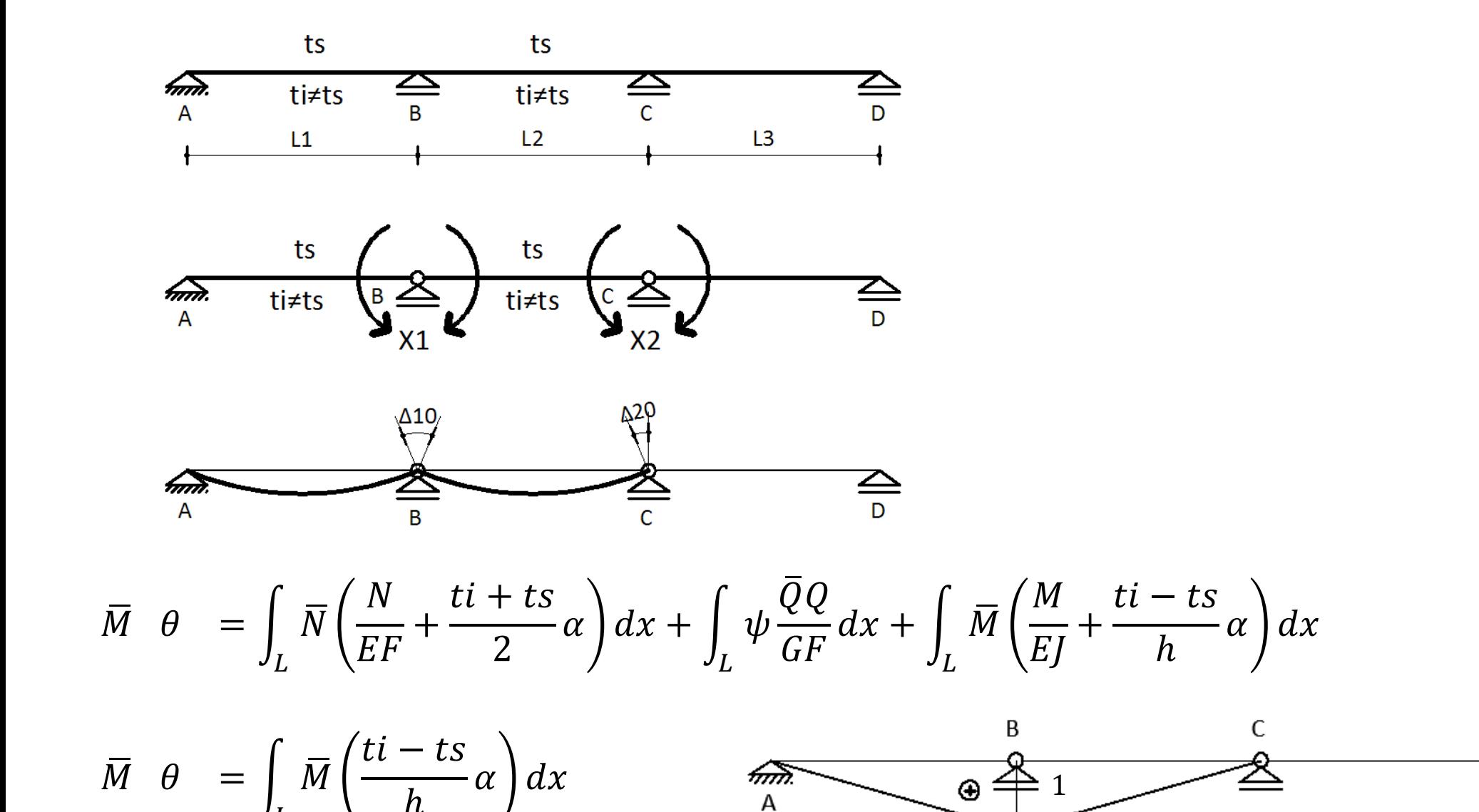

 $\frac{2}{D}$ 

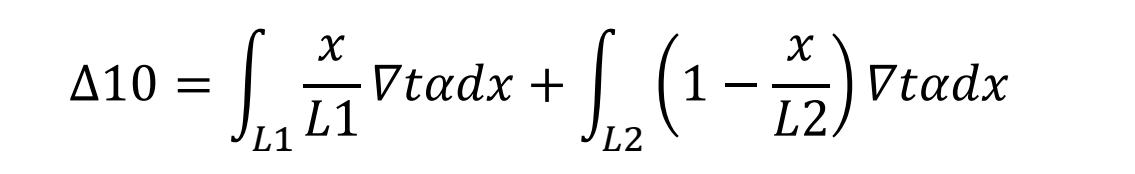

 $\mathbb{L}1$   $\overline{\phantom{1}}$ 

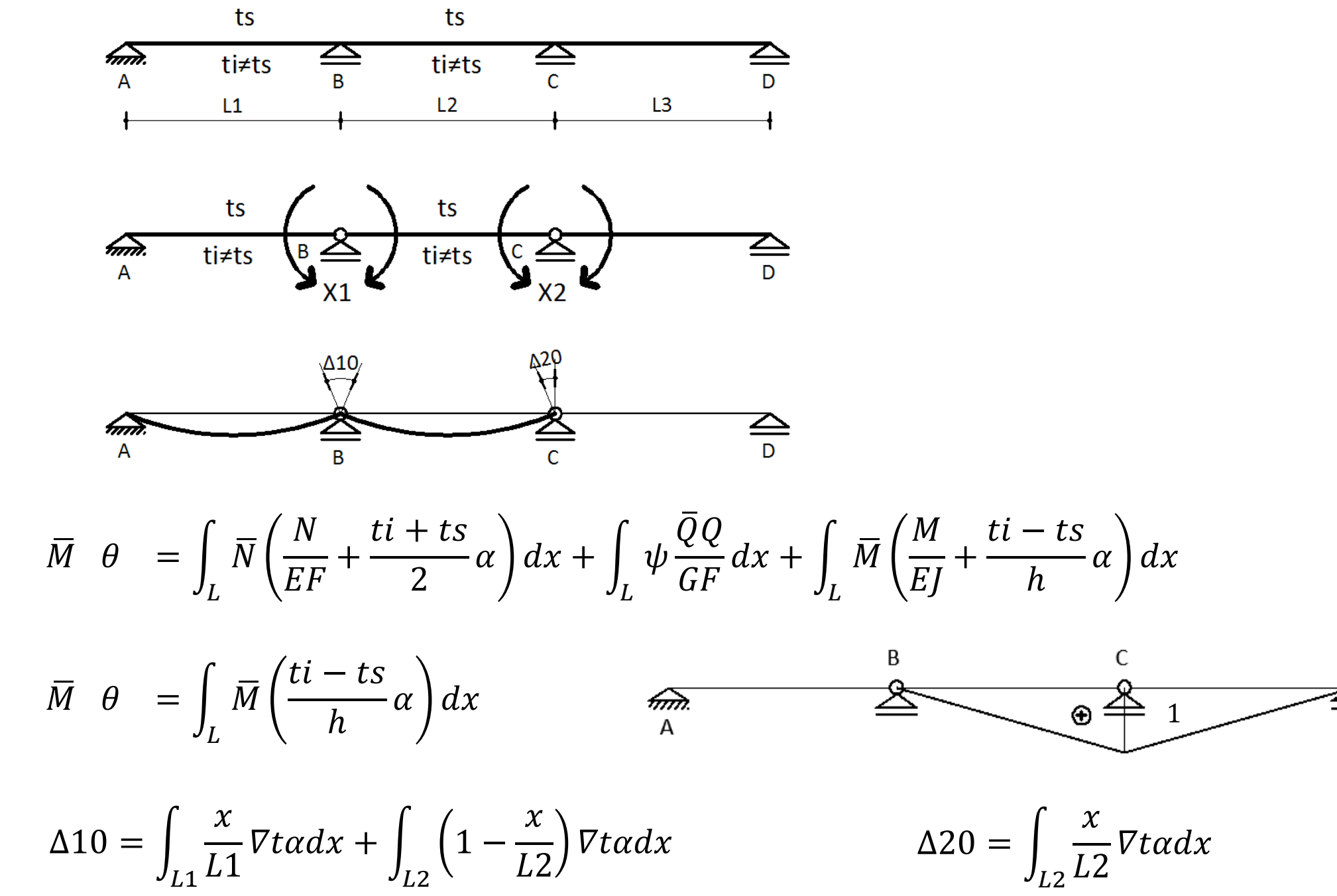

$$
L\angle
$$

 $L2$   $\mu$   $\mu$ 

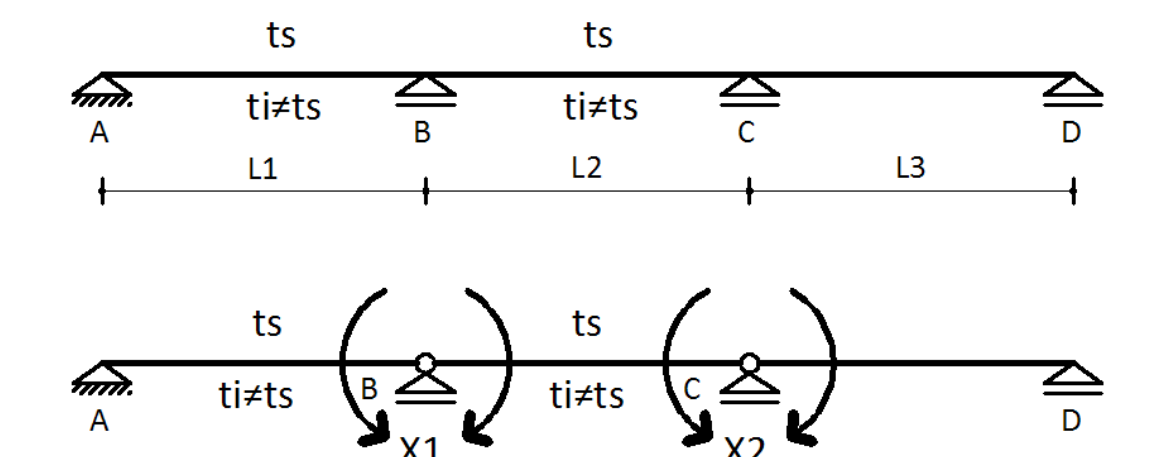

L1=L2=L3= 4.00m h= 0.50m, b=0.20mJ= 2.083x10<sup>-3</sup> m<sup>4</sup> ts= 50 ºC ti= 20 ºC α= 1.5x10-5 1/ºCE= 20000 MPa

$$
\nabla t = \frac{20 - 50}{0.5} \frac{e_C}{m} = -60 \frac{e_C}{m}
$$
  
\n
$$
\Delta 10 = \int_L \frac{x}{L} \nabla t \alpha dx + \int_L \left(1 - \frac{x}{L}\right) \nabla t \alpha dx = \alpha \nabla t \left(\frac{L}{2} + \frac{L}{2}\right) = \alpha \nabla t L = -0.0036
$$
  
\n
$$
\Delta 20 = \int_L \frac{x}{L} \nabla t \alpha dx = \alpha \nabla t \frac{L}{2} = -0.0018
$$
  
\n
$$
\delta 11 = \frac{1}{3EI} \cdot 1 \cdot 1 \cdot L + \frac{1}{3EI} \cdot 1 \cdot 1 \cdot L = \frac{8}{3EI}
$$
  
\n
$$
\delta 12 = \frac{1}{6EI} \cdot 1 \cdot 1 \cdot L = \frac{2}{3EI}
$$
  
\n
$$
\delta 22 = \frac{1}{3EI} \cdot 1 \cdot 1 \cdot L + \frac{1}{3EI} \cdot 1 \cdot L = \frac{8}{3EI}
$$

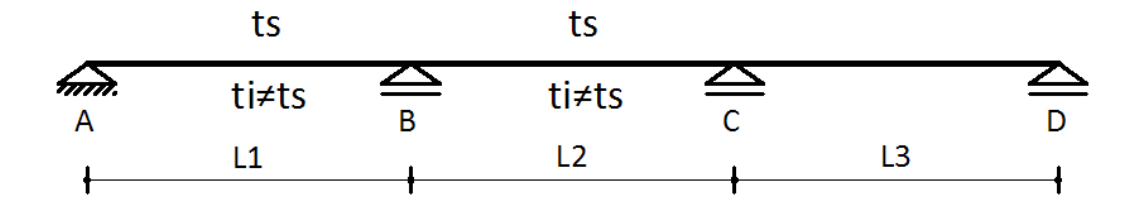

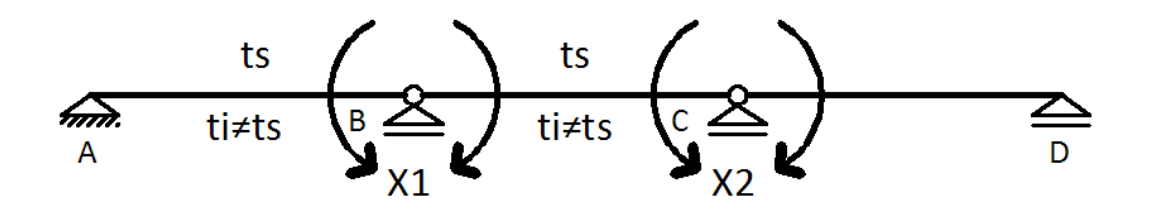

L1=L2=L3= 4.00m h= 0.50m, b=0.20mJ= 2.083x10<sup>-3</sup> m<sup>4</sup> ts= 50 ºC ti= 20 ºC α= 1.5x10-5 1/ºCE= 20000 MPa

 $X1 = 55.12kNm$ 

 $X2 = 15.75kNm$ 

 $RA = 13.78kN(1)$  $RB = 26.63kN (\downarrow )$  $RC = 5.91kN(1)$  $RD=~3.94kN~(\downarrow)$ 

$$
\frac{8}{3EJ}X1 + \frac{2}{3EJ}X2 = 0.0036
$$
  

$$
\frac{2}{3EJ}X1 + \frac{8}{3EJ}X2 = 0.0018
$$

$$
\overbrace{\uparrow\frac{x_1}{L}}^{\text{time}} \quad \text{tists} \quad \text{t(s)} \quad \text{tists} \quad \text{tists} \quad \text{t(s)} \quad \text{tists} \quad \text{t}(s) \quad \text{tists} \quad \text{t}(s) \quad \text{tists} \quad \text{t}(s) \quad \text{tists} \quad \text{t}(s) \quad \text{tists} \quad \text{t}(s) \quad \text{tists} \quad \text{t}(s) \quad \text{tists} \quad \text{t}(s) \quad \text{tists} \quad \text{t}(s) \quad \text{tists} \quad \text{t}(s) \quad \text{tists} \quad \text{t}(s) \quad \text{tists} \quad \text{t}(s) \quad \text{tists} \quad \text{t}(s) \quad \text{tists} \quad \text{t}(s) \quad \text{t(s)} \quad \text{t(s)} \quad \text{t(s
$$

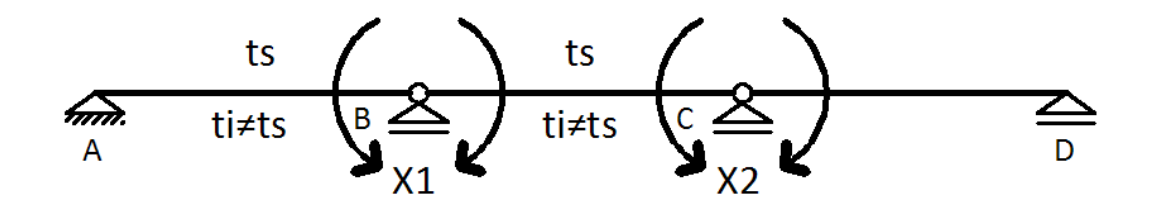

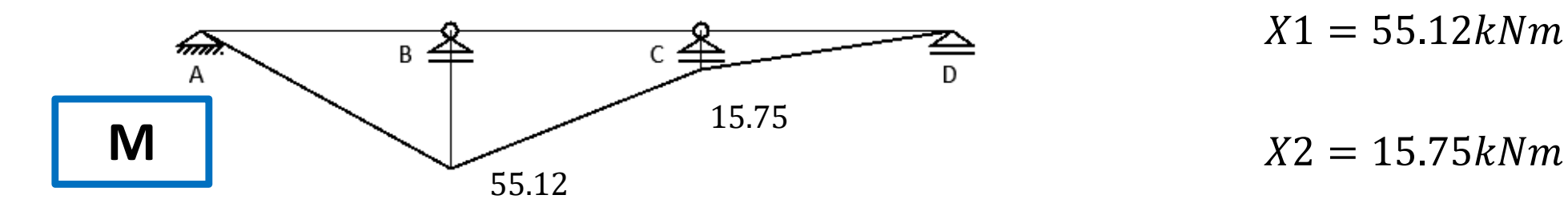

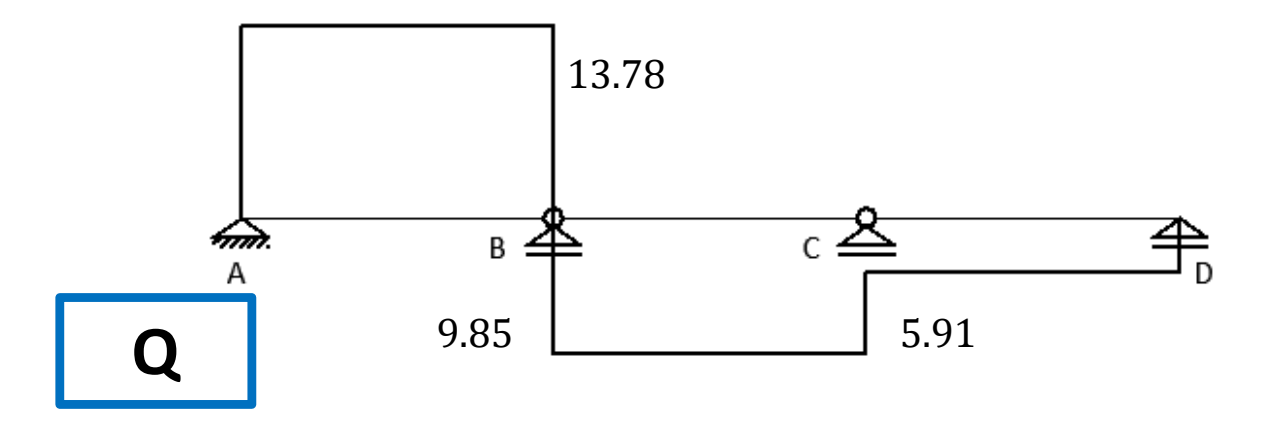

 $RA = 13.78kN(1)$  $RB = 23.63kN (\downarrow )$  $RC = 5.91kN(1)$  $RD=~3.94kN~(\downarrow)$ 

 $X1 = 55.12kNm$ 

## **DESCENSO DE APOYOS**

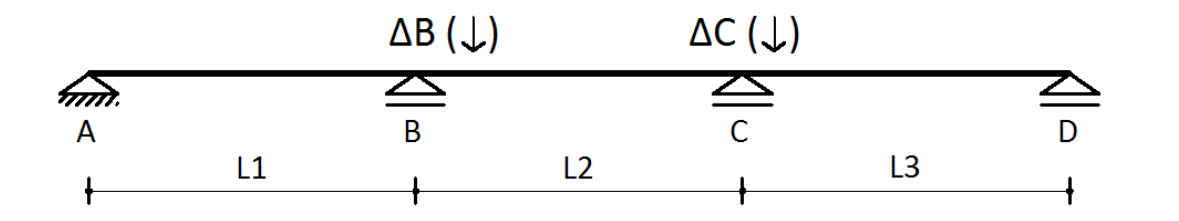

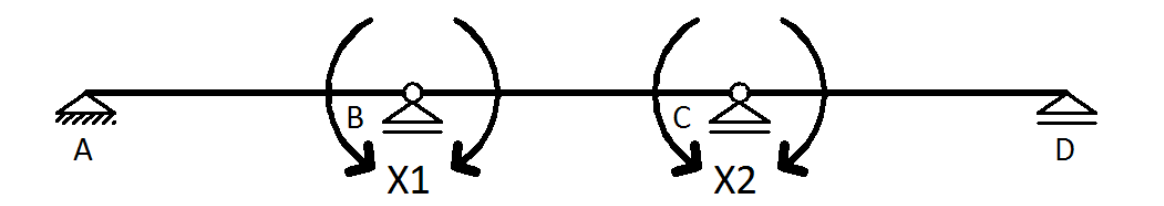

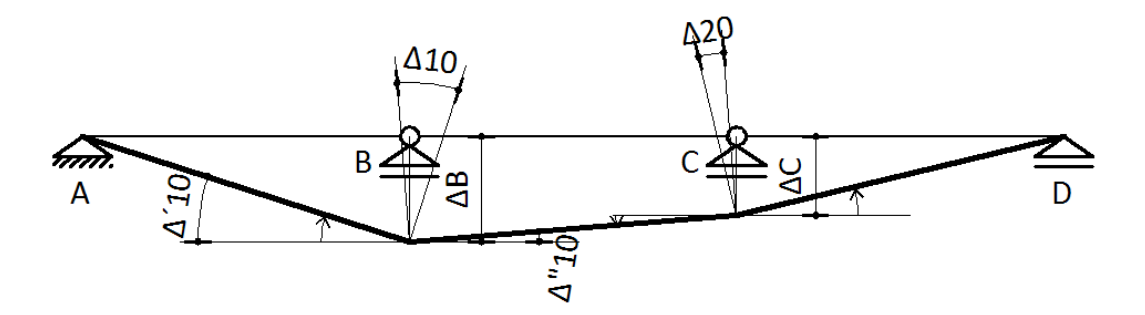

$$
\Delta 10 = \Delta' 10 + \Delta'' 10 = -\left(\frac{\Delta B}{L1} + \frac{\Delta B - \Delta C}{L2}\right) \qquad \delta 11 = \frac{8}{3EJ} \qquad \delta 12 = \frac{2}{3EJ}
$$

$$
\Delta 20 = +\left(\frac{\Delta B - \Delta C}{L2} - \frac{\Delta C}{L3}\right) \qquad \delta 21 = \frac{2}{3EJ} \qquad \delta 22 = \frac{8}{3EJ}
$$

## **RETICULADOS**

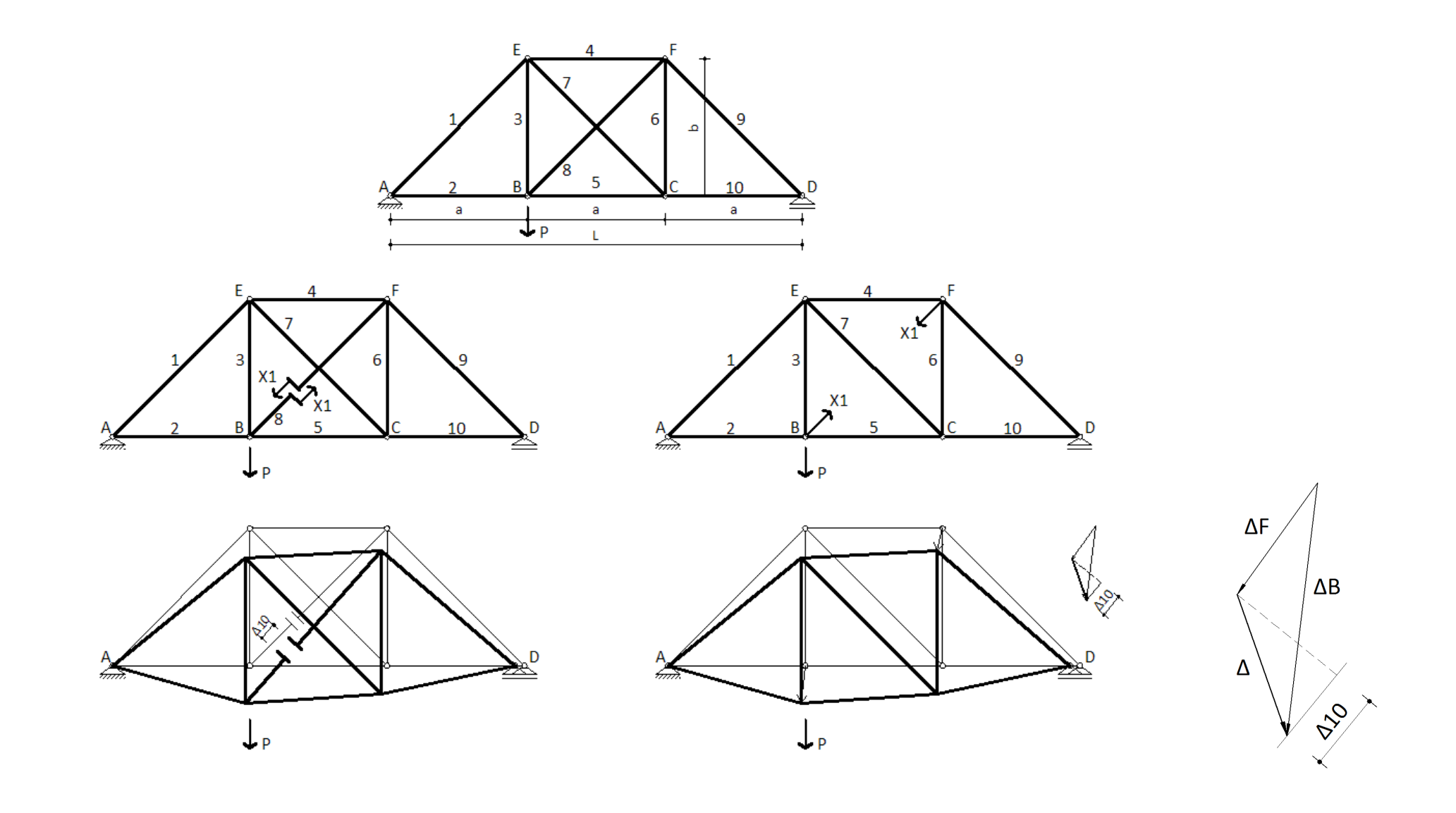

 $\Delta 10 + \Delta 11 = 0$ 

 $\Delta 10 + \Delta 11 = X1L/(EA)$ 

 $\Delta 10 + \delta 11 X1 = 0$ 

 $\Delta 10 + \delta 11 X1 = X1L/(EA)$ 

### **RETICULADOS**

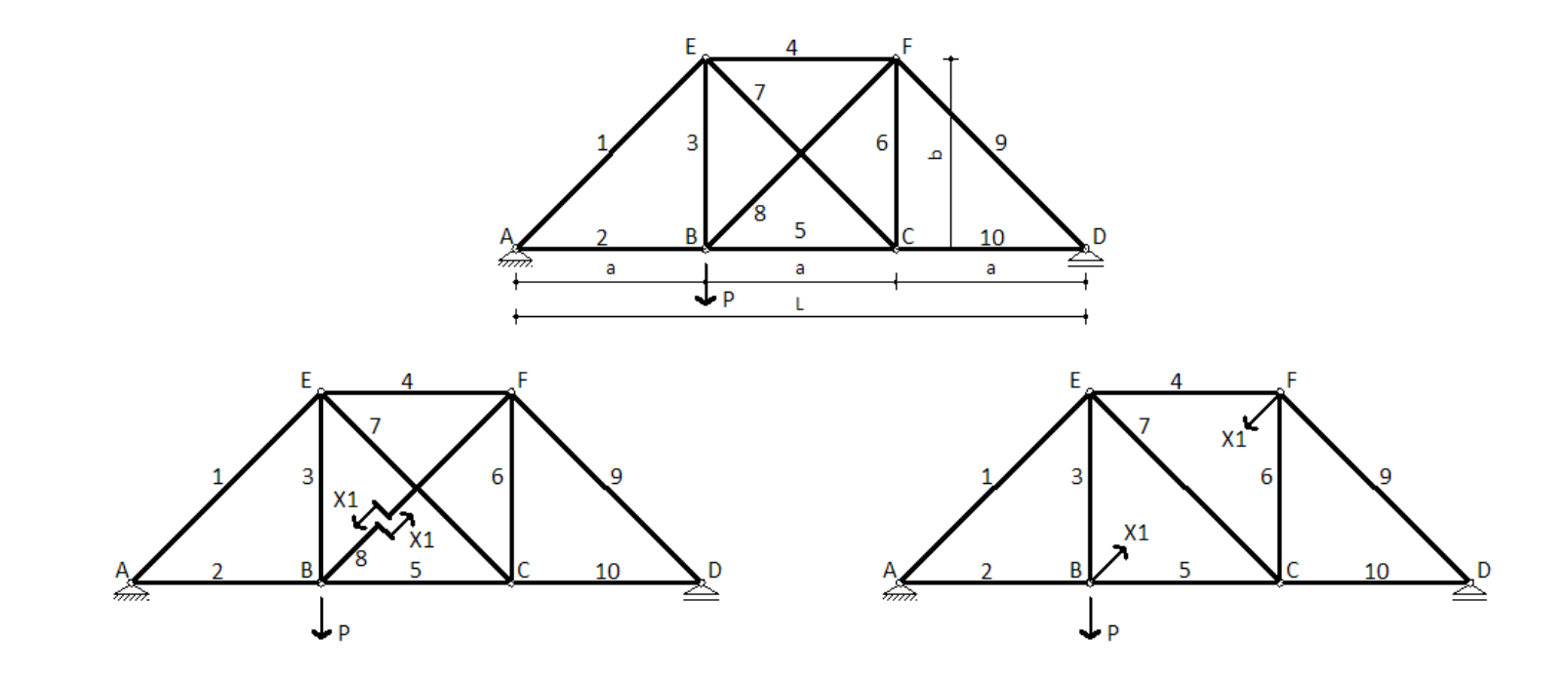

 $\Delta 10 + \Delta 11 = 0$ 

 $\Delta 10 + \delta 11 X1 = 0$ **Barras**  $i = 1, ..., n$ <br> $k = j = 1, ..., h$  $\Delta k0 = \sum \frac{S_{ik}S_{i0}}{EA_i}L_i$ Incógnitas  $S_i = S_{i0} + S_{i1}X_1 + \cdots + S_{in}X_n$ 

 $\Delta 10 + \Delta 11 = X1L/(EA)$  $\Delta 10 + [\delta 11 + L/(EA)]X1 = 0$  $\delta kj = \sum \frac{S_{ik}S_{ij}}{EA_i}L_i \qquad \delta kk = \sum \frac{S_{ik}^2}{EA_i}L_i$ 

Temperatura

 $\Delta kt = \alpha \Delta t \sum S_{ik} L_i$ 

# **PÓRTICOS**

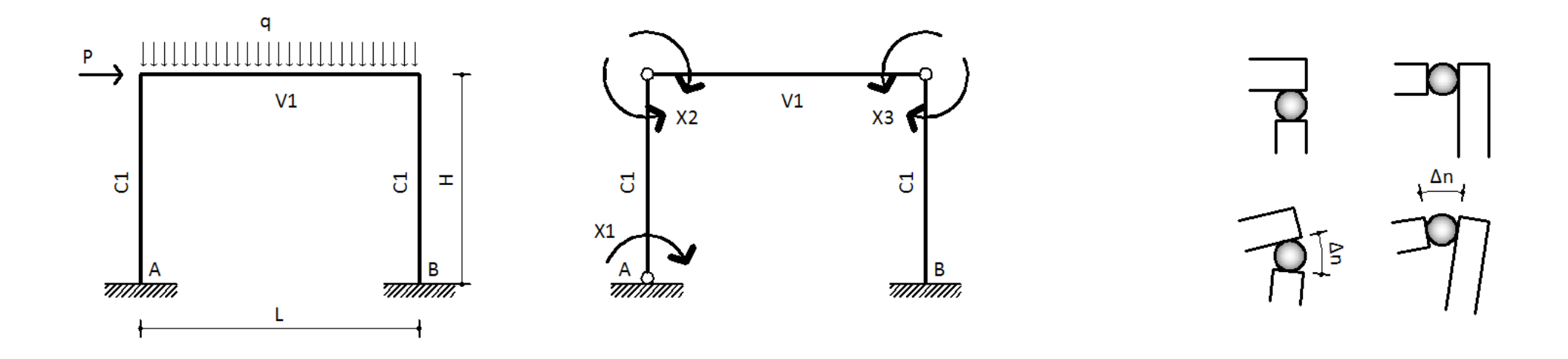

 $\Delta 10 + \delta 11 X1 + \delta 12 X2 + \delta 13 X3 = 0$  $\Delta 10 + \delta 11 X1 + \delta 12 X2 + \delta 13 X3 = 0$  $\Delta 10 + \delta 11 X1 + \delta 12 X2 + \delta 13 X3 = 0$ 

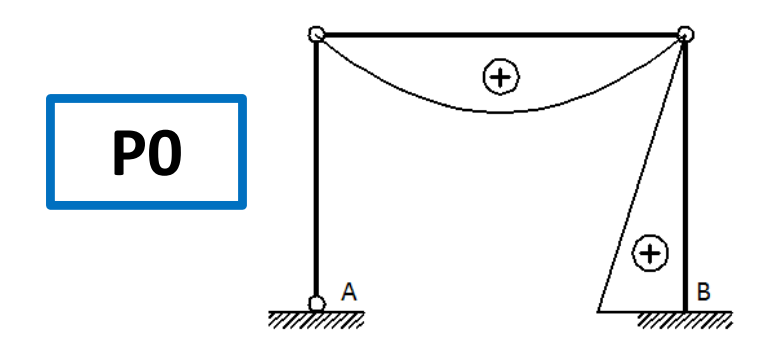

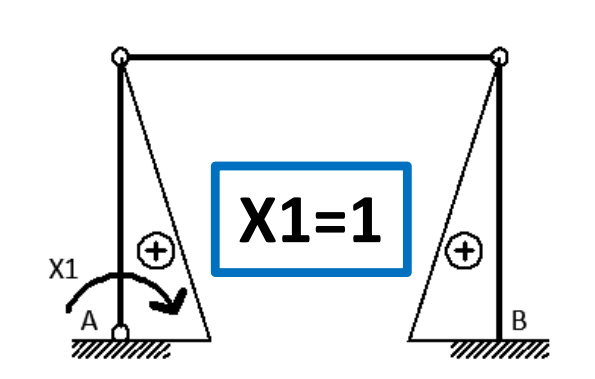

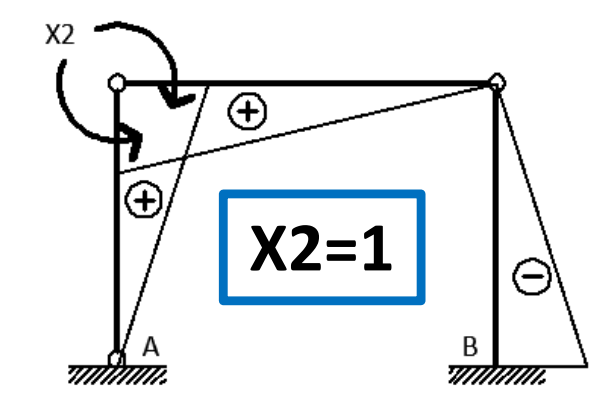

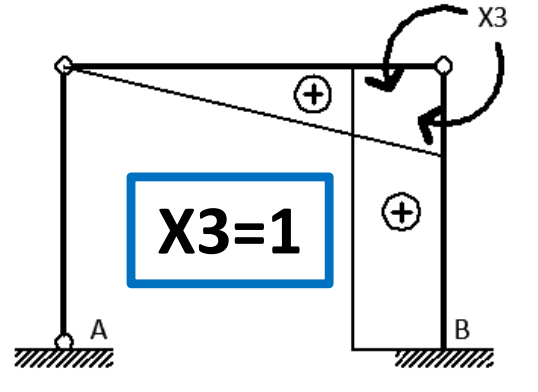

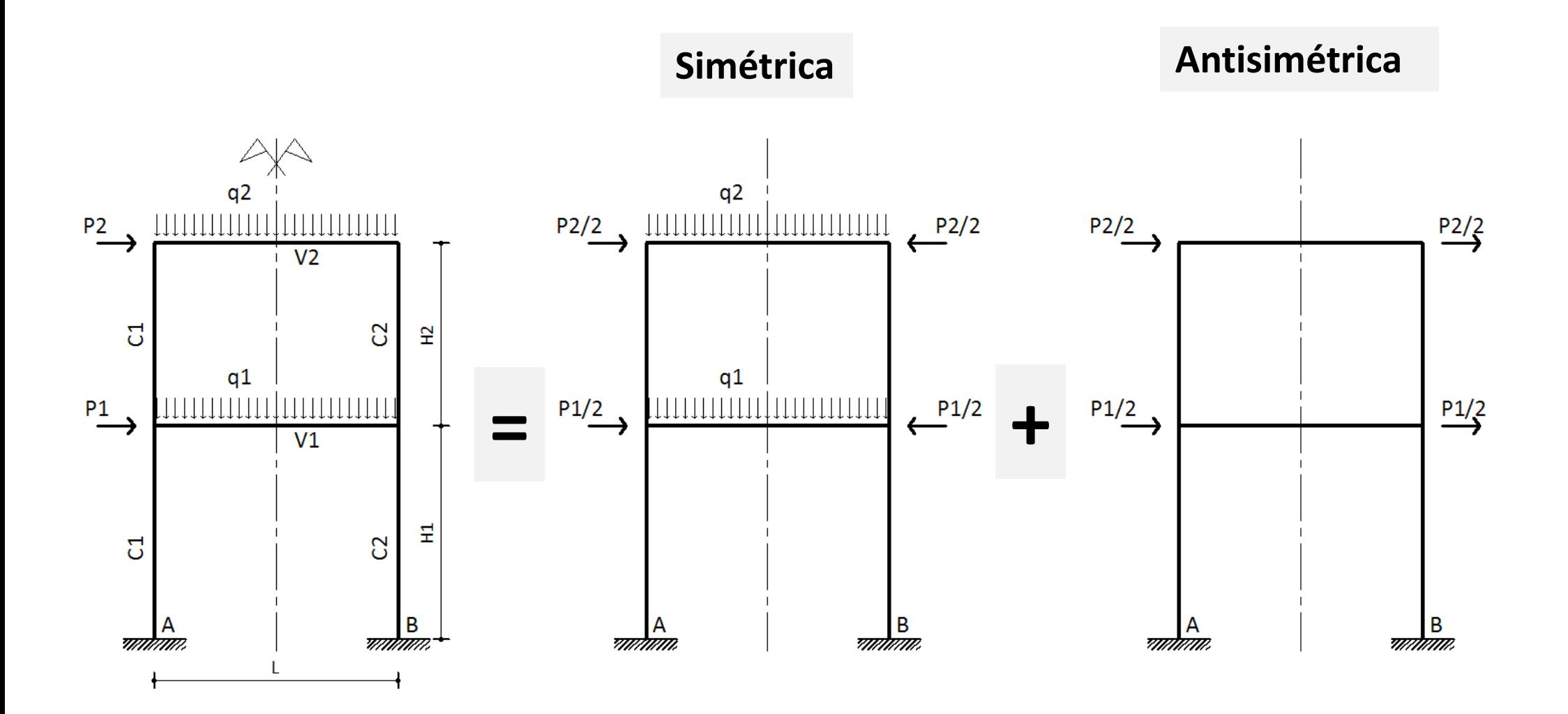

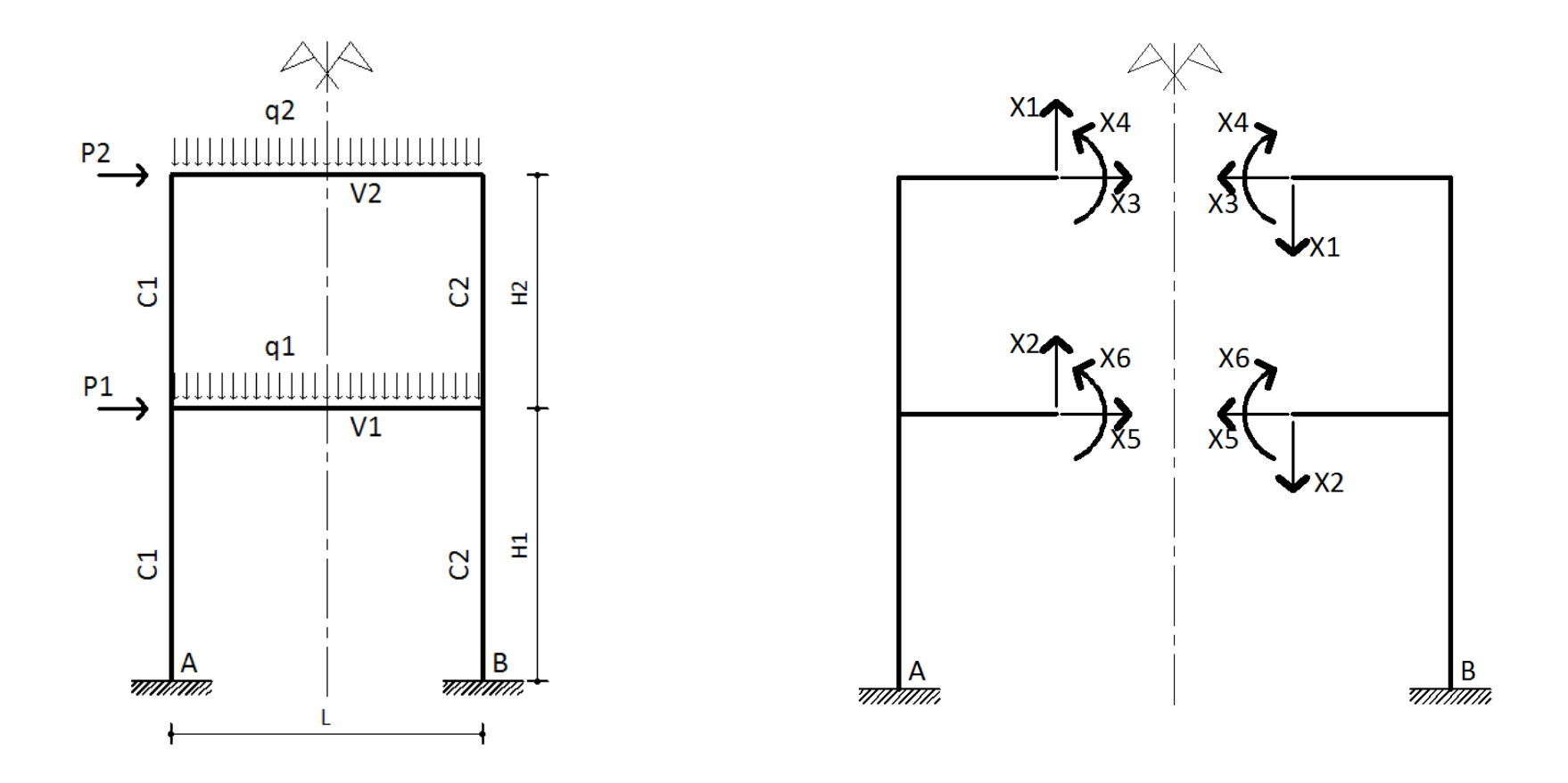

**En una estructura simétrica con cargas simétricas los desplazamientos relativos antisimétricos en el plano de simetría son nulos.** 

**En una estructura simétrica con cargas simétricas las incógnitas antisimétricasen el plano de simetría son nulas.** 

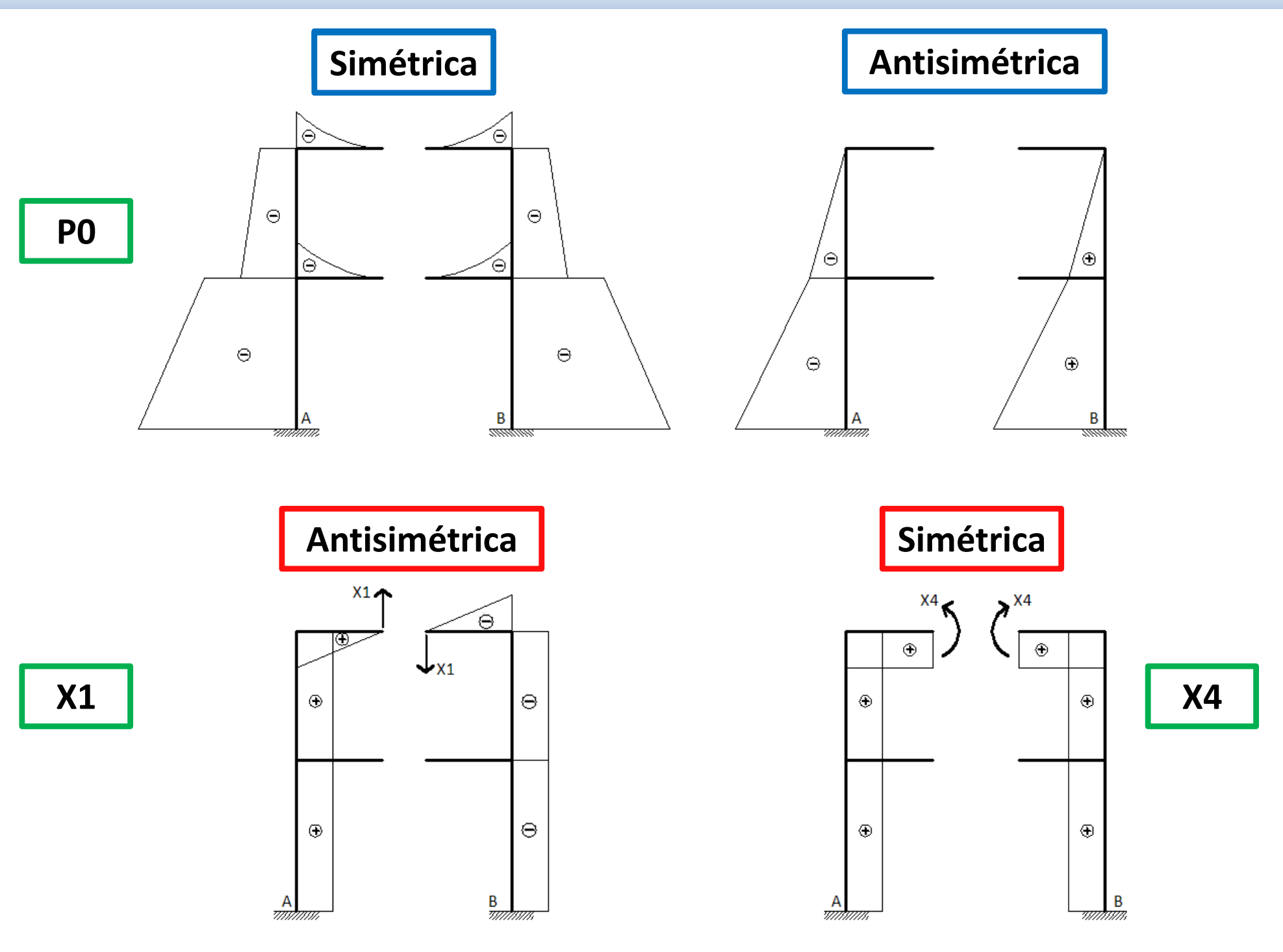

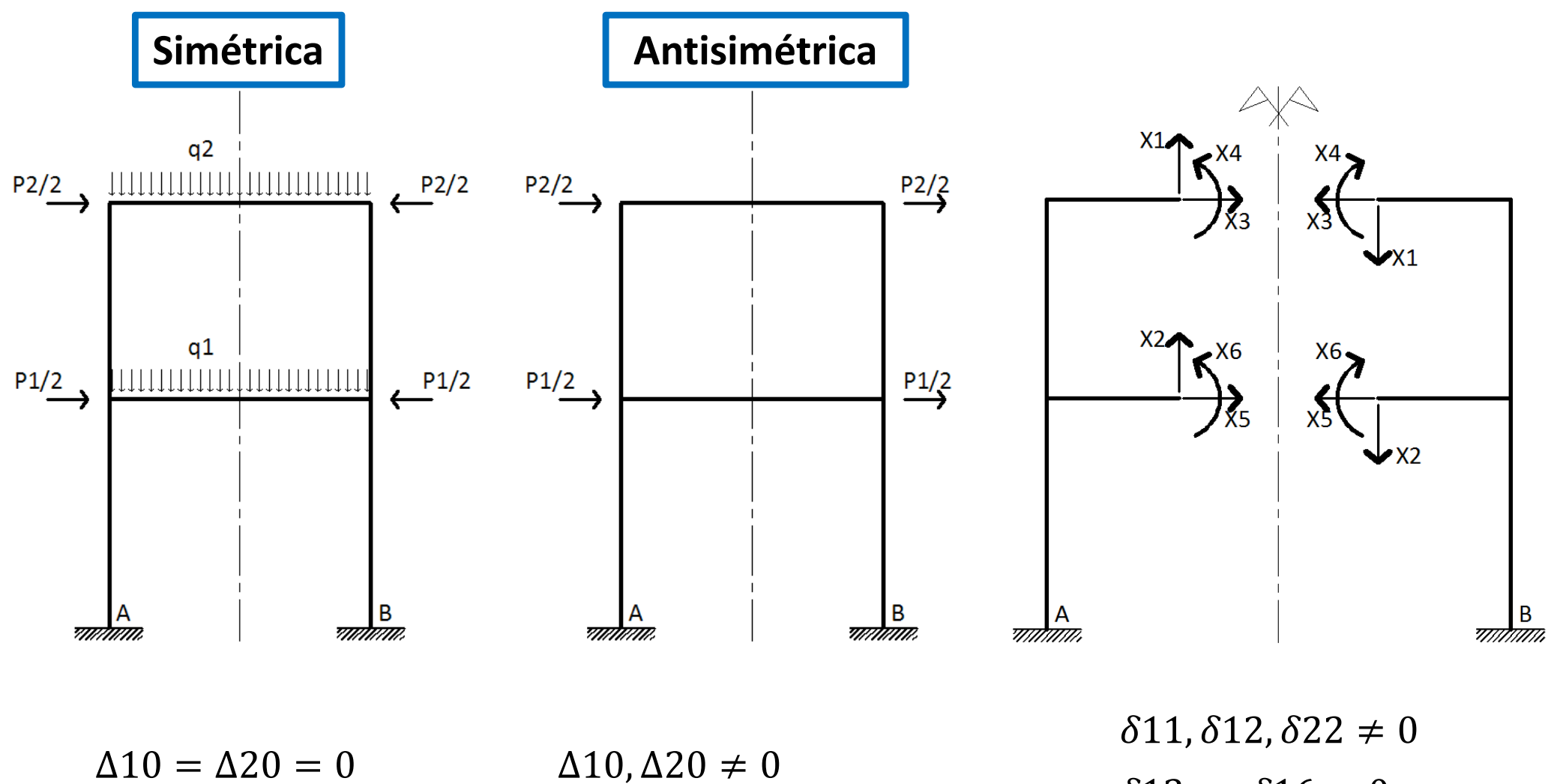

$$
\Delta 30, \ldots, \Delta 60 \neq 0 \qquad \qquad \Delta 30 = \cdots = \Delta 60 = 0
$$

 $\delta$ 13, ...,  $\delta$ 16 = 0  $\delta$ 23, ...,  $\delta$ 26 = 0  $\delta$ 33, …,  $\delta$ 36  $\neq$  0  $\delta63$ , …  $\ldots$ ,  $\delta$ 66  $\neq$  0 ⋮ , … $\ldots$ ,  $\vdots$   $\neq 0$ 

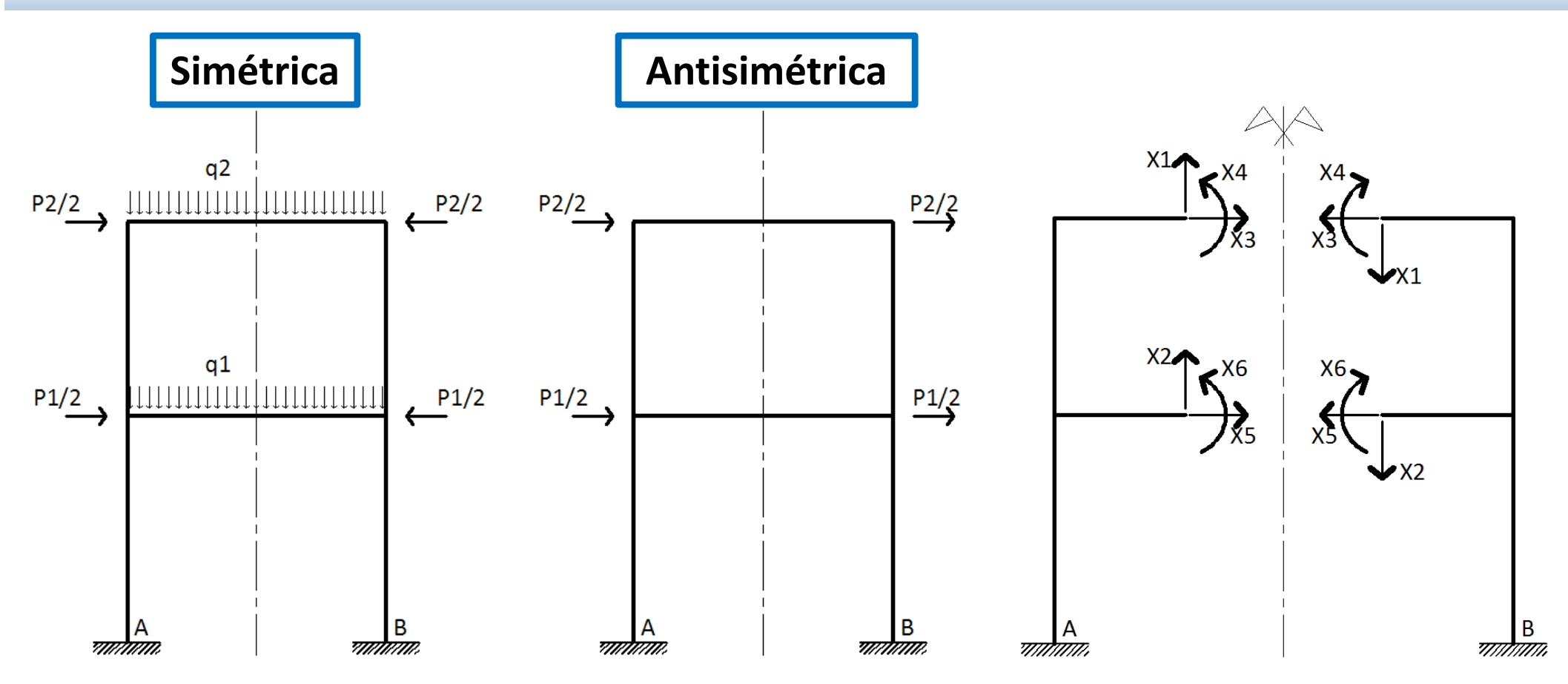

 $\Delta$ 10 +  $\delta$ 11X1 +  $\delta$ 12X2 = 0

 $\Delta 20 + \delta 21X1 + \delta 22X2 = 0$ 

 $\Delta$ 30 +  $\delta$ 33X3 +  $\delta$ 34X4 +  $\delta$ 35X5 +  $\delta$ 36X6 = 0

 $\Delta 40 + \delta 43X3 + \delta 44X4 + \delta 45X5 + \delta 46X6 = 0$ 

 $\Delta 50+\delta 53 X3+\delta 54 X4+\delta 55 X5+\delta 56 X6=0$ 

 $\Delta60+\delta$ 63X3 +  $\delta$ 64X4 +  $\delta$ 65X5 +  $\delta$ 66X6 = 0

# **BILIOGRAFÍA**

- $\bullet$  Cervera, Miguel y Blanco, Elena. "Mecánica de estructuras libro 2. Métodos de análisis". UPC 2002. ISBN 84-8301-635-4. ISBN Obra completa 84-8301-623-0.
- Belluzzi, Odone. "Ciencia de la Construcción" T I, Ed. Aguilar, 1977. ISBN 84-03-20174-5
- García Garino, Carlos y Colombo, Giuliano, "Análisis Estructural I - Unidad 3 Método de la Fuerzas" Apunte de Clases, Facultad de Ingeniería. UNC. 2.022.
- Segerer, C. "Método de la Fuerzas". Apuntes de clase, Facultad de Ingeniería. UNC. 2.001.
- $\bullet$  Cudmani, R. "Teoría y Práctica de las Estructuras de Barra" EDUNT. 2007. ISBN 978-987-1366-03-3